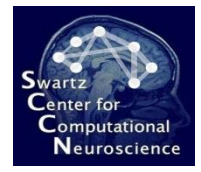

### Scripting Prerequisites

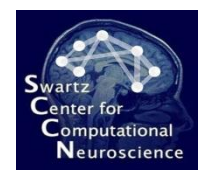

# Function Calling Syntax

- Most functions take their arguments in the order in which they are listed in the documentation
- Some can *alternatively* called with all parameters passed in as name-value pairs (using the same names as in the help text, in CamelCase)
- If in doubt, pass them in by name less chance of getting the order wrong, etc.
- It is usually a bad idea to try to mix positional and name-value arguments in one call – don't do it unless that's the default way to call the function

#### • **Example:**

bci\_train(mydata,myapproach) bci\_train('Data',mydata,'Approach',myapproach)

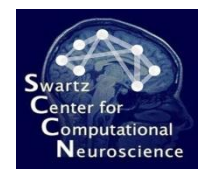

# Loading Data

- A data set (no matter what file format) is loaded using the function io loadset()
- It is almost always enough pass in just the file name, as in the example:

 $data = io$  loadset('/somepath/somefile.xyz')

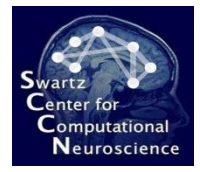

### Defining an Approach

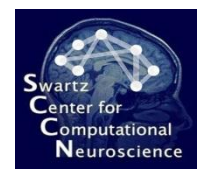

# Defining a new Approach

- Defining an approach is the most complex area in scripting because a data structure must be constructed
- Since an approach is a particular instance of a BCI paradigm (used with custom parameters), an approach definition consists of:
	- The name of the paradigm (e.g., CSP, WindowMeans)
	- Optionally a list of arguments for the paradigm's calibrate() function
- The default way to specify an approach is as a cell array whose first element is the name of the paradigm and whose remaining elements are arguments to its calibrate() function

#### • **Example:**

appr =  $\{ \text{VCSP}', \text{VsignalProcessing}', \ldots, \text{VFeatureExtension}', \ldots \}$ 

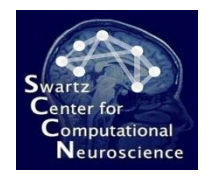

### Approach Parameters

- The parameters are a list of name-value pairs
- **Important:** The argument of an approach are not passed in a long 'flat' list, but they are organized in a hierarchy, i.e. some parameters have *named sub-parameters*

#### • **Example:**

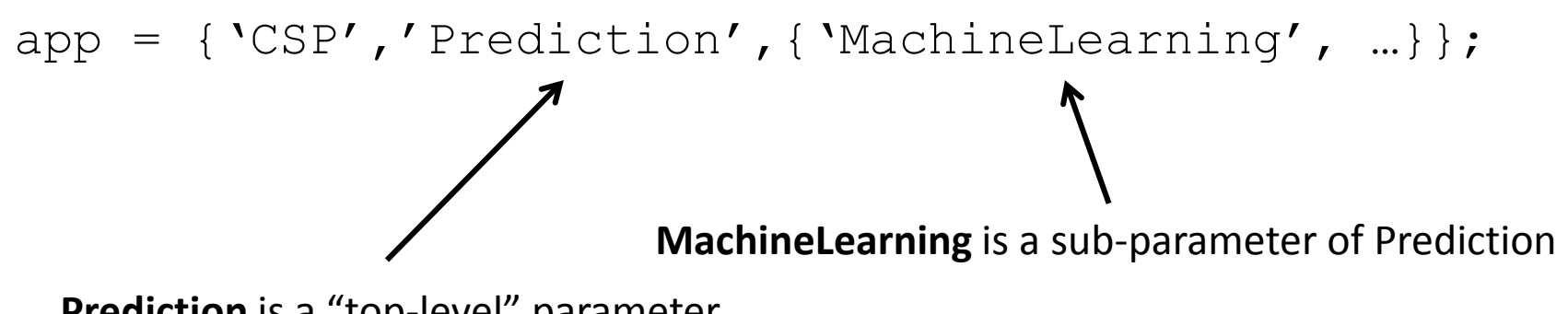

**Prediction** is a "top-level" parameter

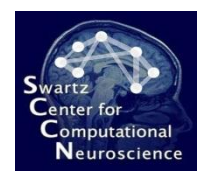

### Approach Parameters

- Which parameter names a BCI paradigm exposes is the business of the BCI paradigm
- However, practically all of them adhere to a uniform scheme of 2 top-level parameter names:
	- **SignalProcessing** is a top-level parameter that determines the signal processing stages that shall be used
	- **Prediction** is a top-level parameter that governs how the prediction function is being calibrated or applied

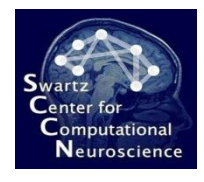

# Correspondence With The GUI

• There is a 1:1 correspondence between the hierarchy of parameters that are specified in scripts and the layout of the parameter tree in the approach definition GUI

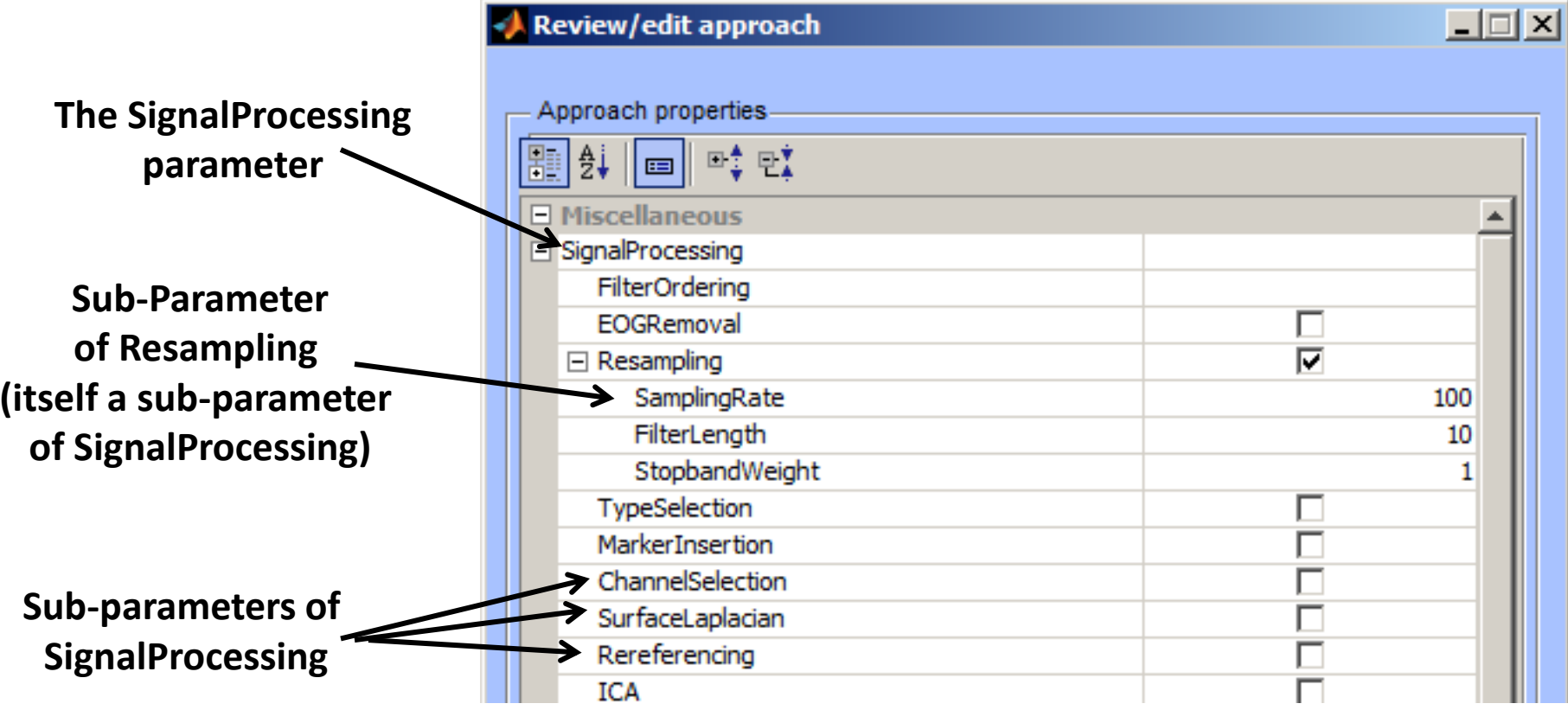

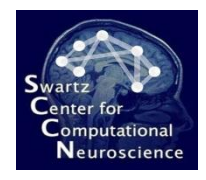

### Default Values

• Each parameter has a default value (unless it makes *absolutely no sense*), which can also be looked up in the GUI

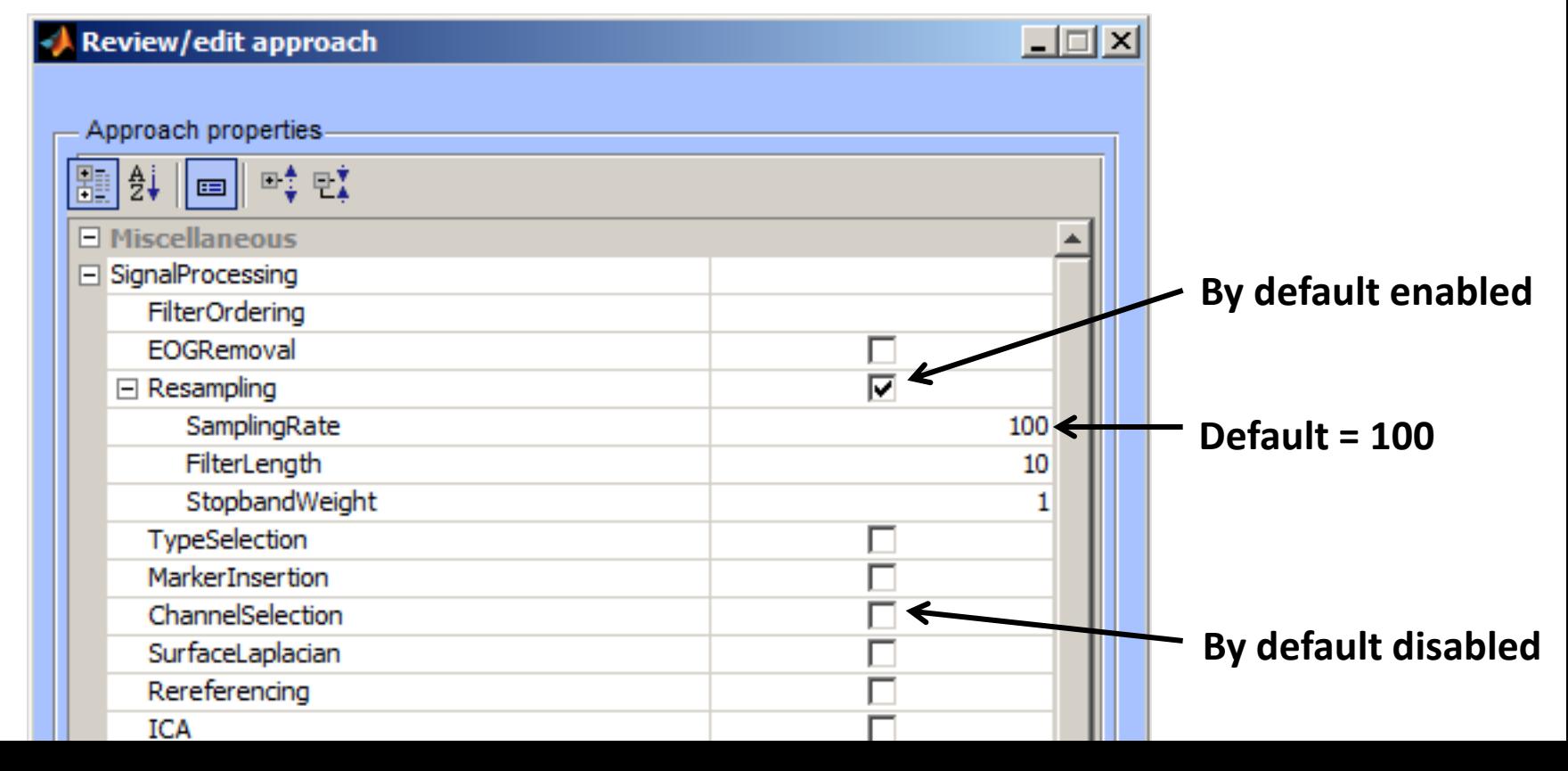

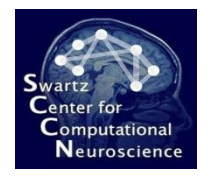

### Parameter Help

• Each parameter has a help text, which is also visible in the GUI panel (at the bottom)

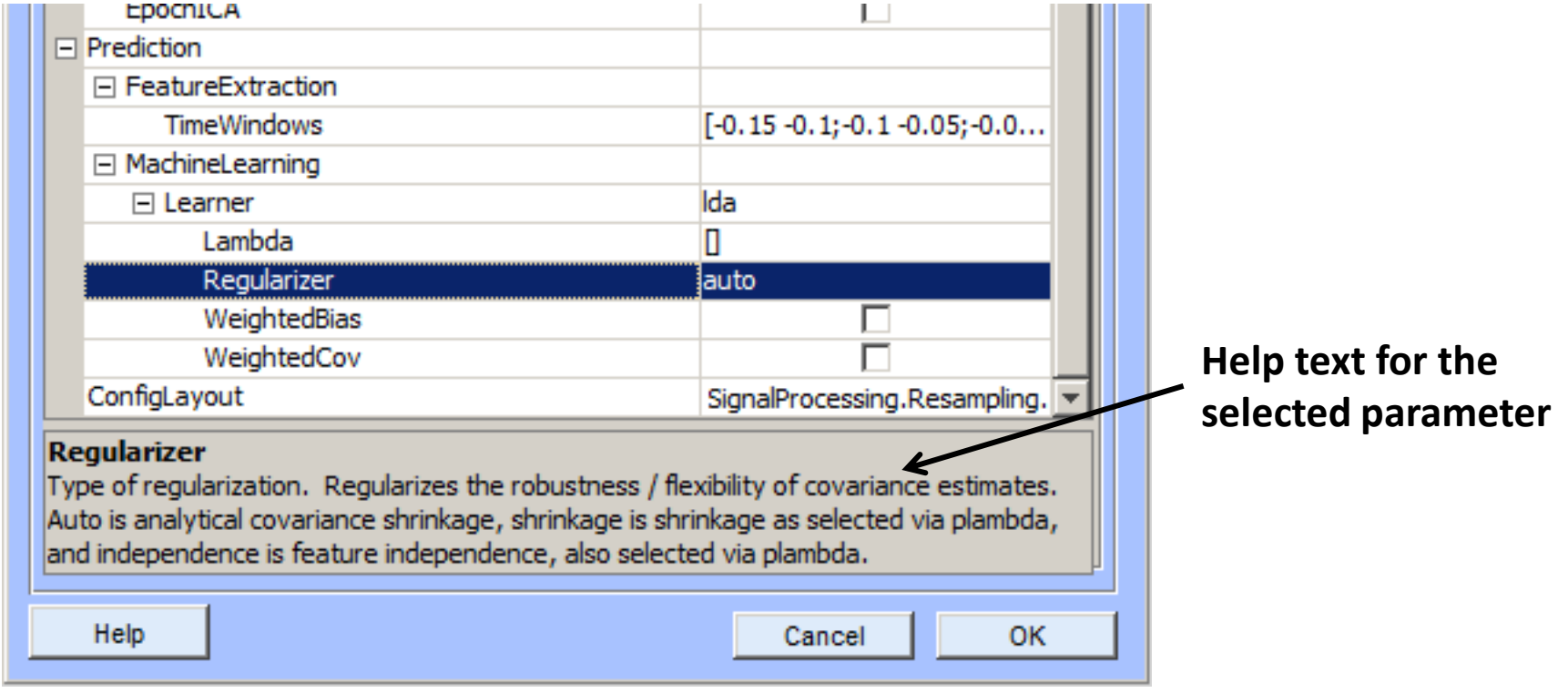

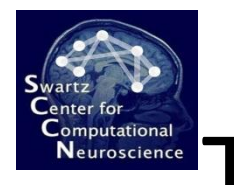

# The SignalProcessing Parameter

- Has one named sub-parameter for every signal processing plugin that can be used (these are found automatically)
- The name under which a given signal processing plugin appears is up to the plugin – they declare this property at the beginning of their code (you can look it up there)

```
92
         % See also:
 93
         옿
             firpm, filter
 94
         옻
 95
         욱
                                             Christian Ko
 96
         朵
                                             2010 - 04 - 1797
 98
         if ~exp beginfun('filter') return; end
 99
100
         declare properties ('name', 'FIRFilter', 'follo
101Name of the sub-parameter as which
                                               this plugin shows up in the approach
                                               definition (below SignalProcessing)
```
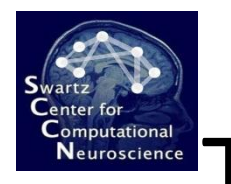

# The SignalProcessing Parameter

- The plugins that are listed under SignalProcessing are those in the directories:
	- code/filters (file names beginning with flt\_)
	- code/dataset\_editing (file names beginning with set\_)
- The value assigned to a sub-parameter (e.g., FIRFilter) that is presented by a function (e.g., flt fir.m) is by default a cell array of arguments to that function
- The arguments can be passed in any format accepted by the function, but preferably they should again be passed as name-value pairs to avoid confusion

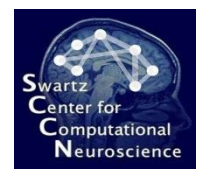

# Configuring Signal Processing **Stages**

#### • **Example:**

app={'CSP','SignalProcessing', ... {'FIRFilter',{'Frequencies',[7 8 14 15]}}};

- This example defines a CSP-based approach that uses a particular Frequencies value in its FIR filter
- The FIR filter is now also "enabled" if it was not before

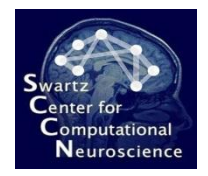

### Disabling Signal Processing **Stages**

• It is sometimes useful to disable a parameter that is enabled by default: This can be written (by convention) as follows:

app={'CSP','SignalProcessing',{'Resampling',[]};

• Note that these are [] brackets – using {} accidentally would still enable the filter, but passes an empty argument list to it!

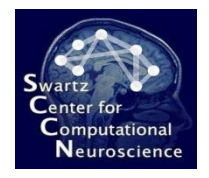

# Shortcuts for the Impatient

- BCILAB has the unhealthy habit of allowing *short forms for most things* – I recommend to avoid them whenever possible, but it helps recognizing them
- The most salient short-cut form is when a parameter that has sub-parameters is not assigned a cell array of arguments (like it should), but instead directly the value of the first subargument
- **Example:**

```
app={'CSP','SignalProcessing',{'Resampling',200}};
appears to the contract of the contract of \mathbf S , \mathbf S , \mathbf S , \mathbf S , \mathbf S , \mathbf S , \mathbf S , \mathbf S , \mathbf S , \mathbf S , \mathbf S , \mathbf S , \mathbf S , \mathbf S , \mathbf S , \mathbf S , \mathbf S , \mathbf S , \mathbf S , \mathbf S 
external contract of the target sampling rate)
                                                                            This number is assigned to the first 
                                                                          sub-argument of the resampling filter
```
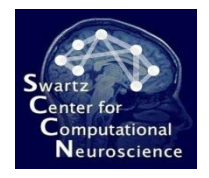

# Shortcuts for the Impatient

- BCILAB has the unhealthy habit of allowing *short forms for most things* – I recommend to avoid them whenever possible, but it helps recognizing them
- The most salient short-cut form is when a parameter that has sub-parameters is not assigned a cell array of arguments (like it should), but instead directly the value of the first subargument
- **Example:**

app={'CSP','SignalProcessing',{'Resampling',200}};

#### • **… is equivalent to:**

```
app={'CSP','SignalProcessing',...
   {'Resampling',{'SamplingRate',200}}};
```
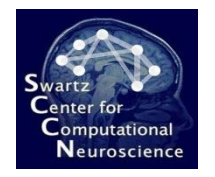

### Multi-Option Parameters

- The last kind of parameter that deserves mention are multioption parameters, which consists of a *selection* argument (a string) and for each possible value a different list of subarguments
- An example are the different alternative variants supported by the ICA filter: amica, infomax, etc., all of which have algorithm-specific sub-arguments
- Below, the parameter named Variant is set to 'fastica', and the MaxIterations sub-parameter of Variant for the *fastica case* is

set to 1000

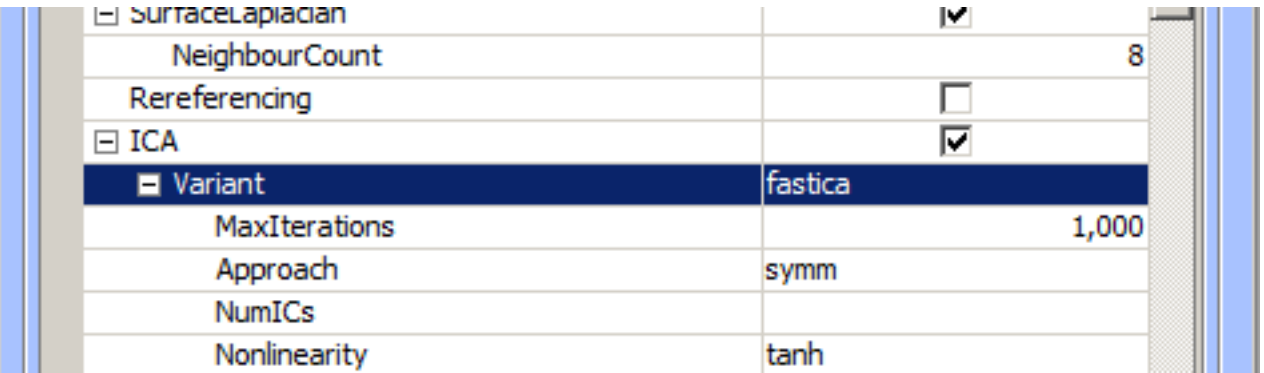

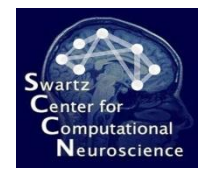

### Multi-Option Parameters

- In scripts, multi-option parameters are written just like the overall approach definition: as a cell array whose first element is the name of the selection followed by name-value pairs for this case
- **Example:**

…,'Variant',{'fastica','MaxIterations',1000,'Approach','symm'}

• **… is equivalent to setting what is shown here in the GUI:**

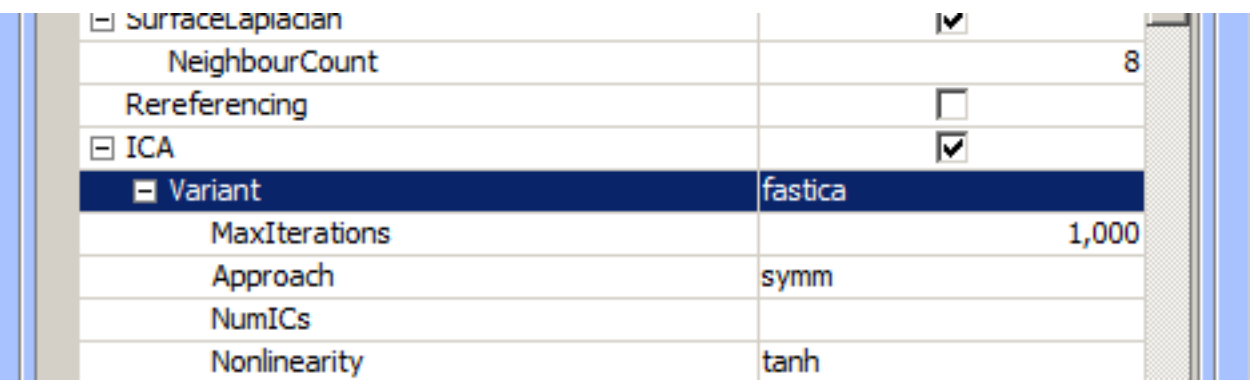

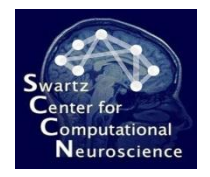

### Other Paradigm Parameters

- The other parameters behave in exactly the same ways
- **Example:**
	- MachineLearning is a sub-parameter of Prediction, it has a Learner sub-parameter
	- Learner is a multi-option parameter with one case for each machine learning plugin (e.g., 'lda', 'qda',  $'$ logreg', ...
	- The sub-parameters of the respective case are those that are exposed by the respective plugin function (e.g., ml traingda.m)

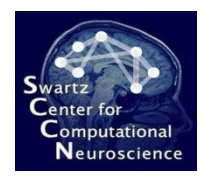

# Configuring the Machine Learning Stage

• Thus, the following is a valid way to configure the machine learning function of a paradigm:

app={'CSP', 'Prediction',{'MachineLearning', … {'Learner',{'qda' 'WeightedBias',true}}}};

• It corresponds to the following GUI setting:

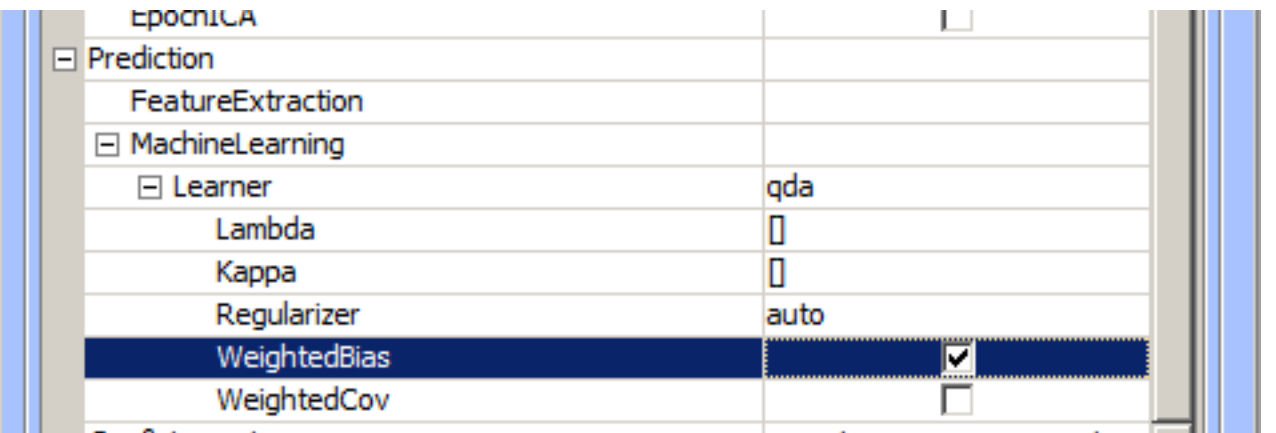

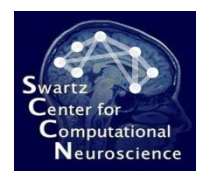

# Configuring the Machine Learning Stage

• Thus, the following is a valid way to configure the machine learning function of a paradigm:

```
app={'CSP', 'Prediction',{'MachineLearning', …
      {'Learner',{'qda' 'WeightedBias',true}}}};
```
• Alternative shortcut form:

```
app={'CSP', 'Prediction',{'MachineLearning', …
       {'Learner','qda'}}};
      Instead of at least {'qda'}
```
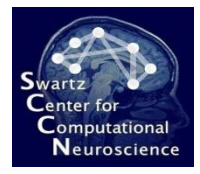

### Remaining Script Workflows

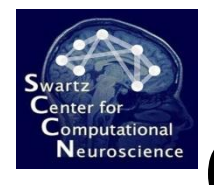

# Calibrating ("Training") a Model

- A new BCI model is created using a previously loaded data set (the training set) and a previously defined approach
- This is done using the function bci train (the equivalent of the "Train new model…" dialog)

```
raw = io_loadset('imag.set')
app = \{ 'SpecCSP', \ldots \} ;[loss, model, stats] = bci train('Data',raw,'Approad',app', ... 'TargetMarkers',{'S 1','S 2'});
```
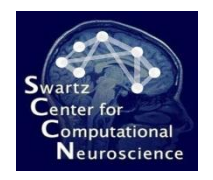

# Calibrating a Model

- The bci train function usually takes 3 inputs:
	- The data (Data parameter)
	- The approach (Approach parameter)
	- The description of how event types map onto class labels (TargetMarkers, same as in the GUI)
- The function returns three outputs:
	- The overall loss estimate (e.g. error rate)
	- The learned model
	- Statistics about the model and training process, including results of a cross-validation

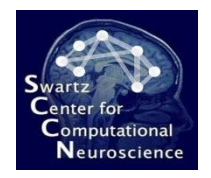

# Visualizing a Model

- Models are visualized using the function bci\_visualize
- **Example:** bci visualize(mymodel)
- This function can take extra arguments that are passed on to the responsible drawing function (but few drawing functions have arguments)

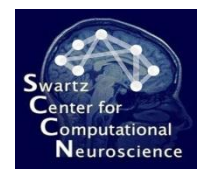

# Applying a Model to Test Data

• For *offline application* to test data, the function bci predict can be used  $-$  it applies the BCI model to each trial in the data and calculates loss statistics

#### • **Example:**

```
[outputs, loss, stats] = ...bci predict('Data',mydata,'Model',mymodel);
```
• **Note:** the first output are the model's predictions for each trial in the data

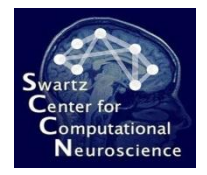

#### Annotating Data with Continuous BCI Outputs

• The BCI output can be attached as an extra channel (or multiple channels, each representing the probability of class k) to a data set, using the function bci annotate

#### • **Example:**

newset = bci\_annotate('Data',mydata,'Model',mymodel)

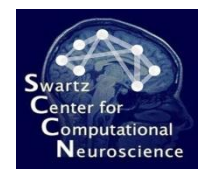

# Reading Real-Time Data

• Real-time data can be acquired from a device and written into a named workspace variable using the online reader plugins (run read\* functions)

#### • **Examples:**

run readbiosemi(); # read from a BioSemi device

run\_readdataset('MatlabStream','mystream','Dataset',myset);

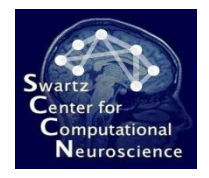

# Sending Real-Time Outputs

- The outputs of a BCI model as applied to some stream(s) can be calculated in the background online and passed on to some destination – this is done using the online writer plugins (run\_write\*)
- These functions take usually the name of the model to use and the name(s) of the stream(s) to use

```
run writevisualization('Model','mymodel', ...
     'SourceStream','mystream')
```
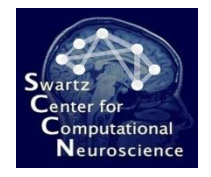

# Performing Batch Analyses

- Using bci batchtrain, a single approach can be efficiently applied to a list of data sets or file names
- Also multiple approaches can be applied to one or more data sets in an automated manner
- Can not just train models but also make predictions and evaluate losses on test data sets

```
results = bci batchtrain('Data', mydatasets, \ldots 'Approaches',myapproaches,'TargetMarkers',mymarkers);
```
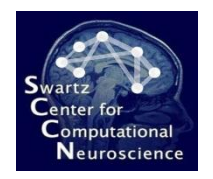

### Parameter Searches

- It is possible to replace (practically) any value in an approach definition by a so-called "search range", i.e. a list of possible values to try automatically in a systematic manner
- A search range is specified by writing the expression search(value1, value2, …, valueN)
- Multiple search parameters in one approach lead to combinatorial grid search (slow!)

```
app={'CSP','Prediction',{'FeatureExtraction',{ ...
     'PatternPairs',search(1,2,3)}}};
```
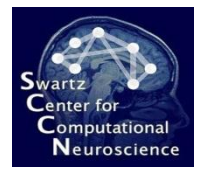

#### 3 A Close Look at Components

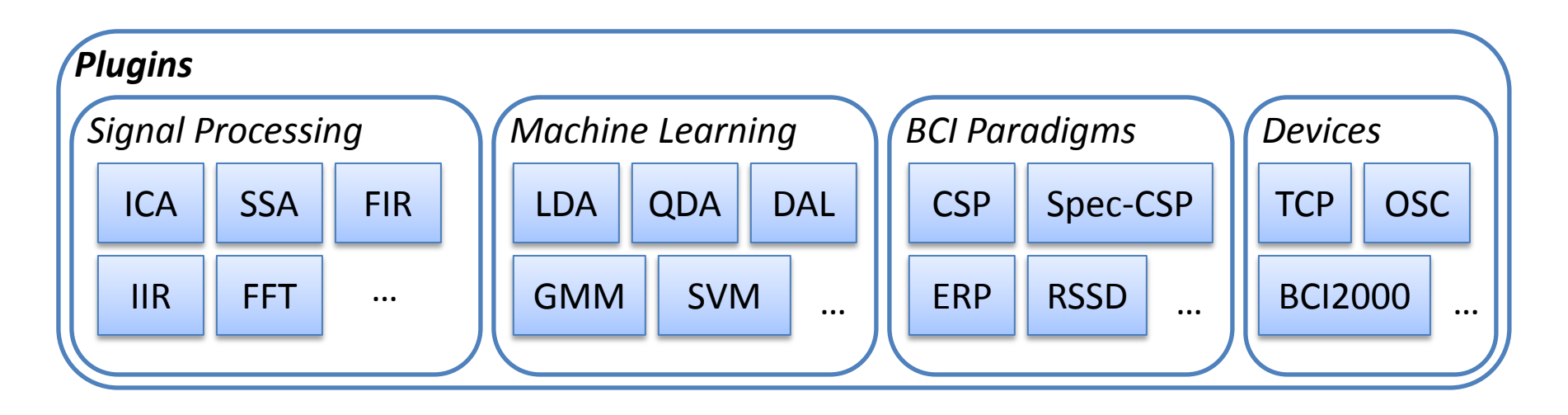

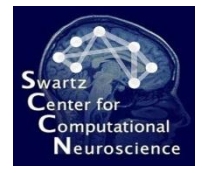

# Component 1: Predictive Mapping

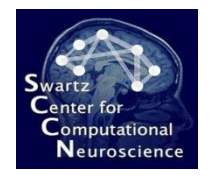

# Central Predictive Mapping

• A BCI (with limited memory of the past) can be viewed as a mathematical function *f*:

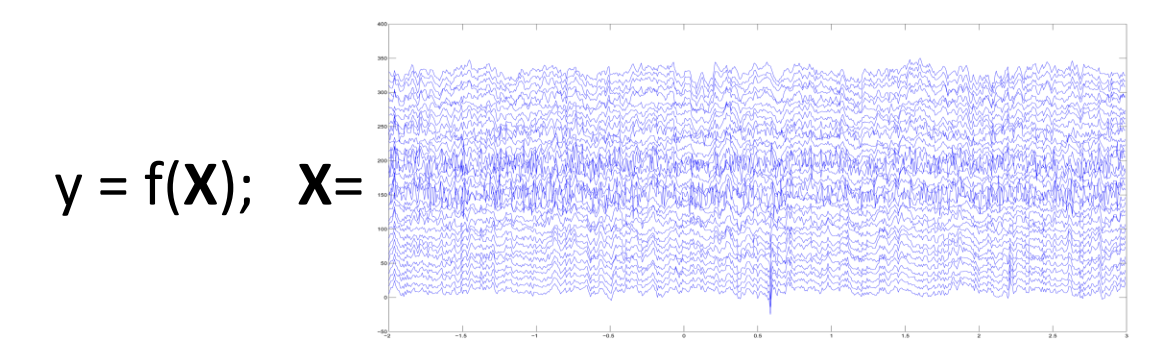

 $y=$  "subj. excited"  $(+1)$ "subj. not excited" (-1)

• The functional form is arbitrary, for example

 $y = \text{sign}(var(WX) + b)$ 

• The mapping involves free parameters, here **W** and b, and data from a *sliding window* **X**

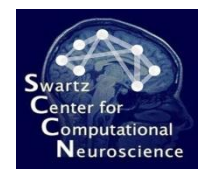

# Choice of a Functional Form

• Reflects the relationship between observation (data segment **X**) and desired output (cognitive state parameter y)

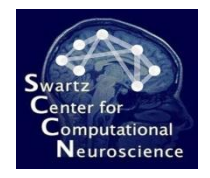

# Choice of a Functional Form

- Reflects the relationship between observation (data segment **X**) and desired output (cognitive state parameter y)
- Based on some assumed generative mechanism (forward model) – or ad hoc

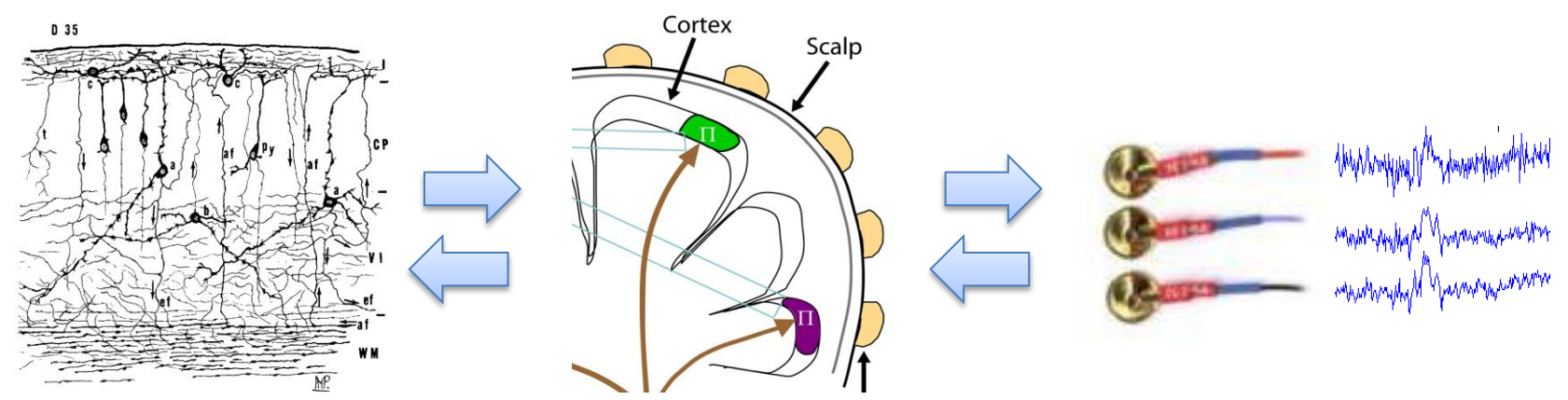

Remember: Functional form is the inverse mapping!
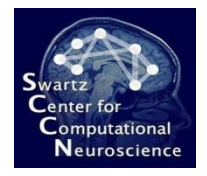

# Key Ingredient: Spatial Filter

- Linear inverse of volume conduction effect between sources **S** and channels **X**
	- $X = AS$  (forward)
	- $S = W X$  (inverse)

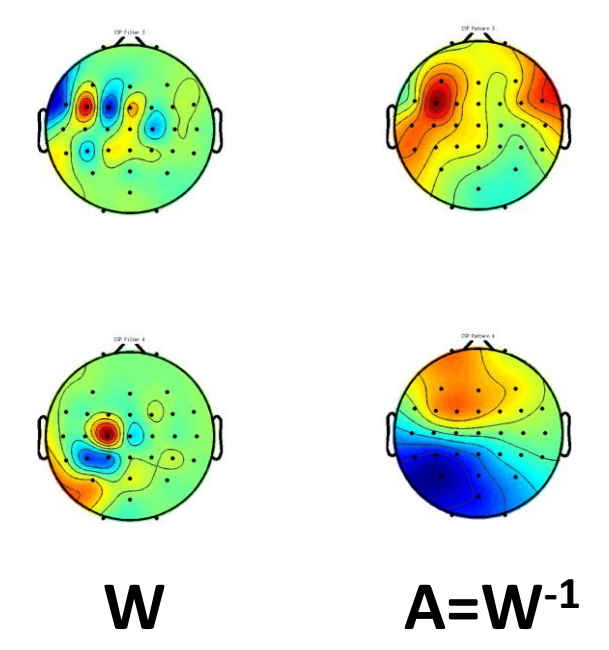

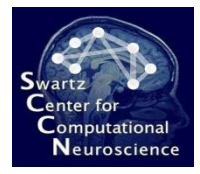

#### Component 2: Signal Processing

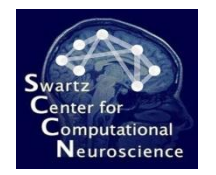

# Role of Signal Processing

• BCILAB allows to implemented BCIs using a network of digital signal processing blocks ("filters")

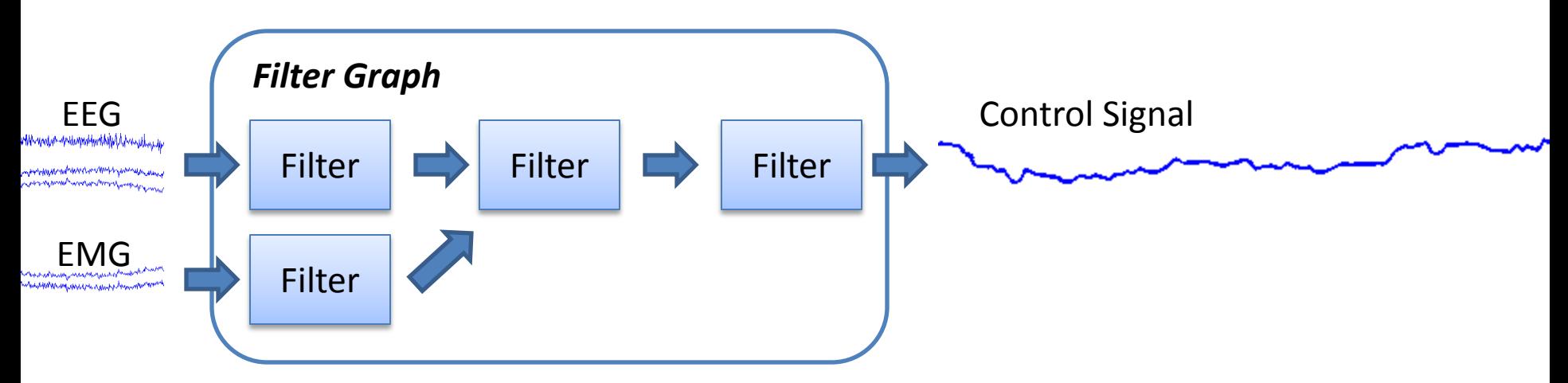

• Relevant filter classes: *Spatial Filters, Temporal Filters, Spectral Filters, Spatio-Temporal Filters, Domain Transforms* (e.g. DFT)

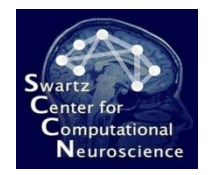

# Role of Signal Processing

• **Concrete Toy Example:** Feed the amplitude of a brain idle oscillation (e.g. 10 Hz alpha associated with relaxation) from one EEG channel back to the user/subject

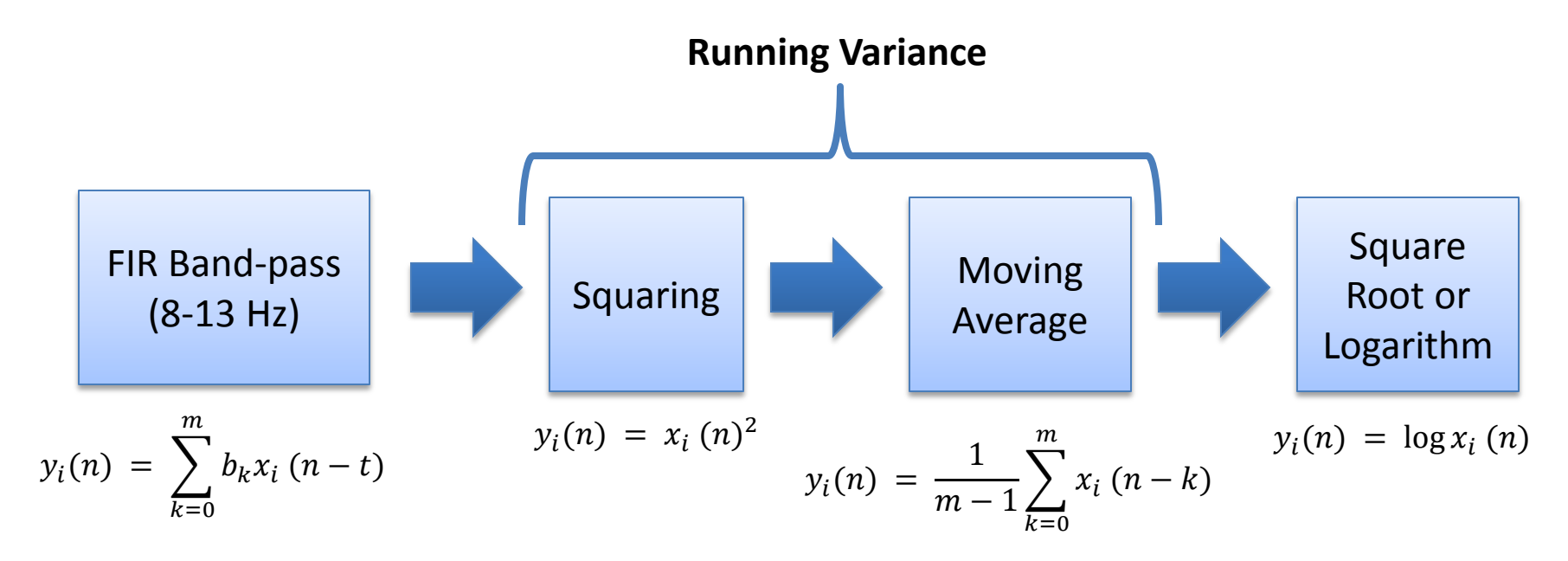

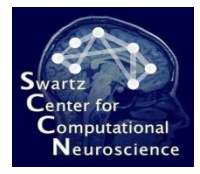

#### Component 3: Machine Learning

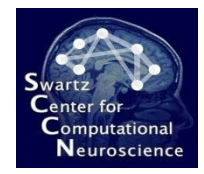

#### The Problem of Unknown Parameters

• Processing depends on unknown parameters (person-specific, task-specific, otherwise variable) – e.g., per-sensor weights as below:

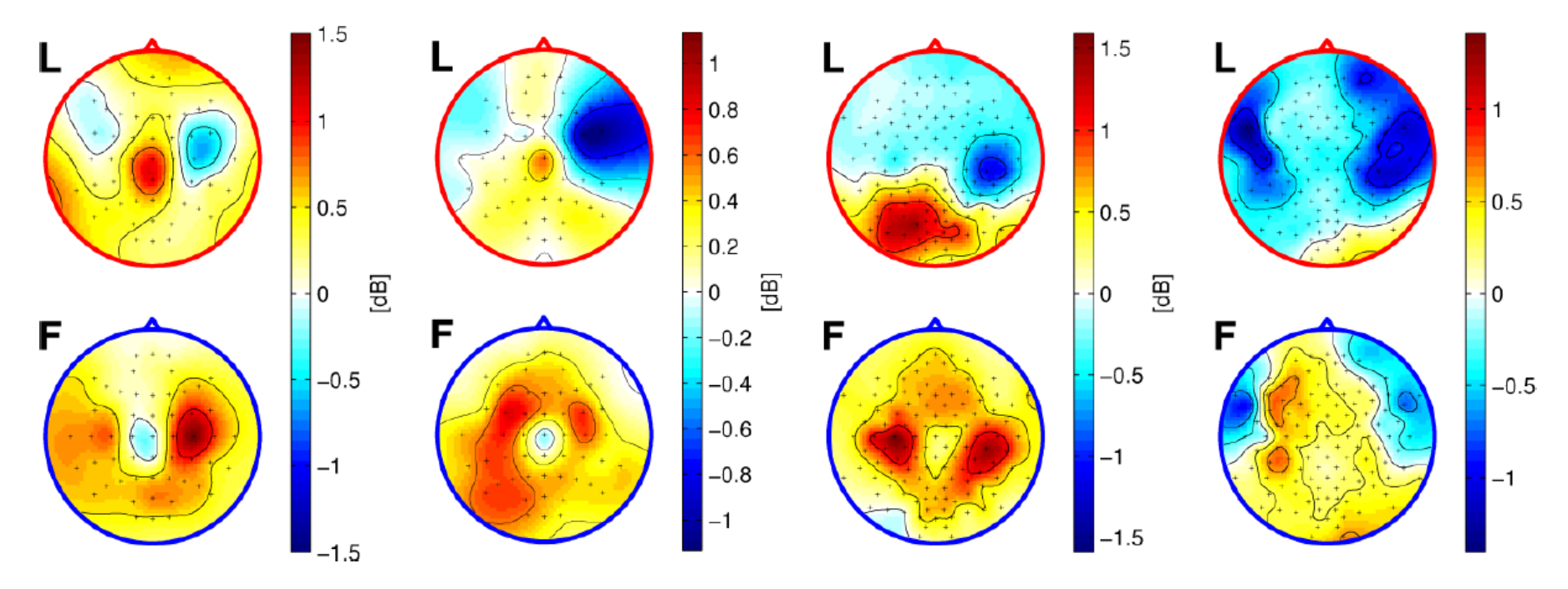

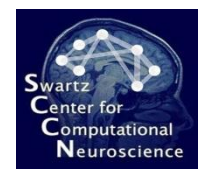

#### Reasons for Parameter Uncertainty

- Folding of cortex differs between any two persons
- Relevant functional map differs across individuals
- Sensor locations differ across recording sessions
- Brain dynamics are nonstationary at all time scales

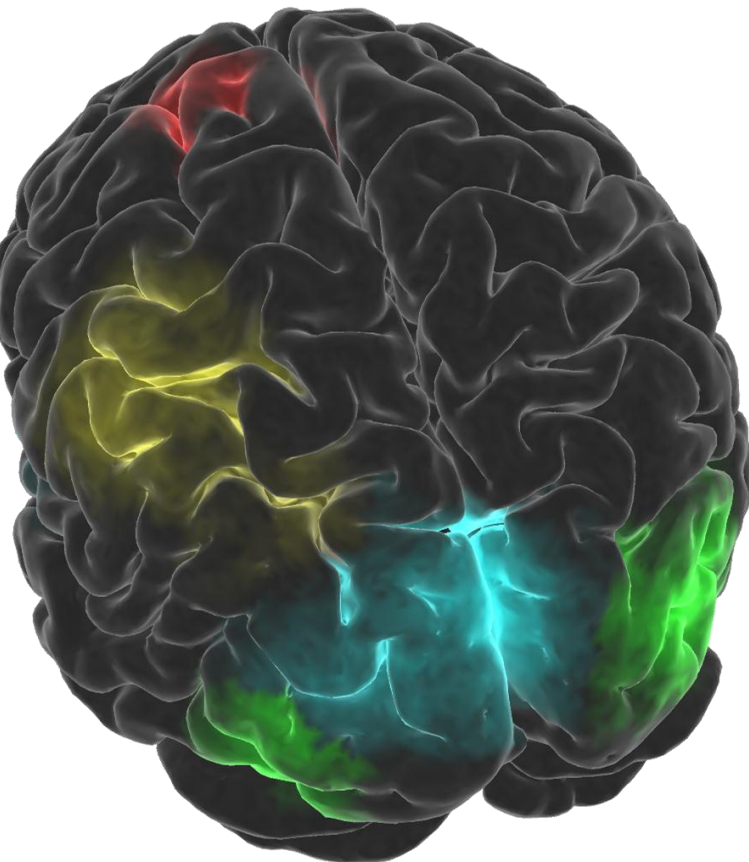

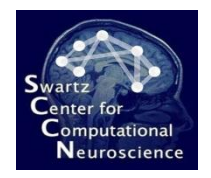

# Calibration Data

- Many possible kinds of data could be used
- Best known type of calibration data: *example data*, i.e. examples of EEG of a person being excited, not excited, etc.
- Collected in a special *calibration recording*  (before actual online use of the BCI)

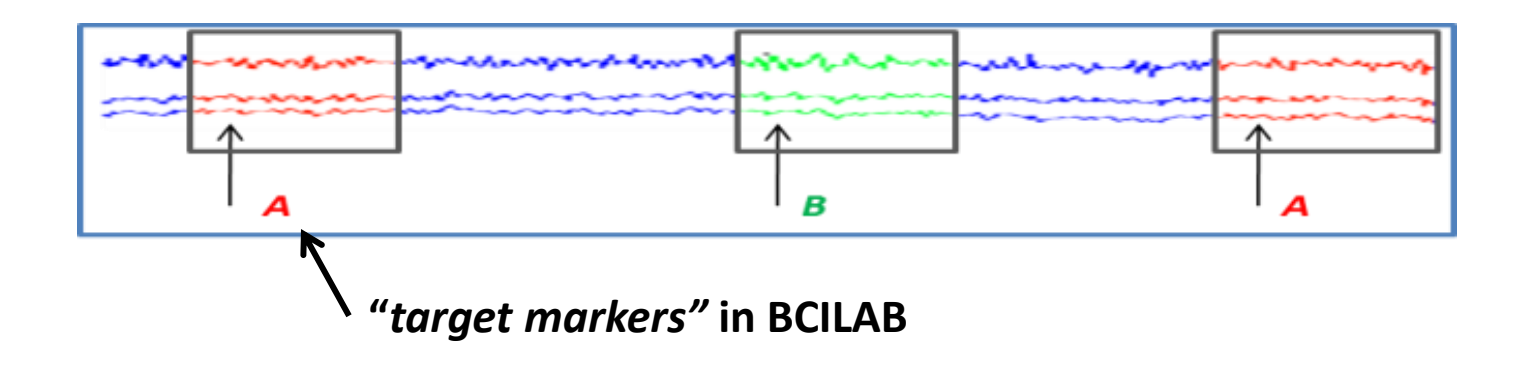

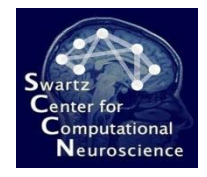

# Machine Learning In Practice

- Often, one trial segment (sample) is extracted for every target marker in the calibration recording and is used as *training exemplar X<sup>k</sup>*
- Its associated label  $y_k$  can be deduced from the target marker

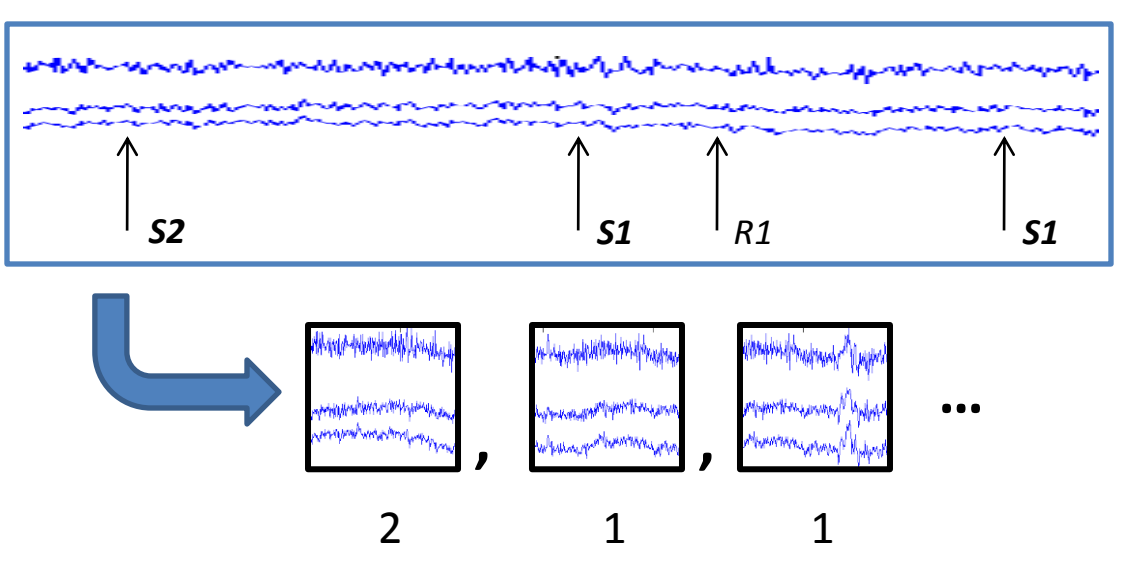

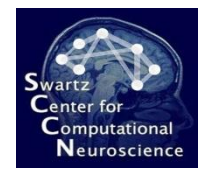

# Machine Learning In Practice

- Often, one trial segment (sample) is extracted for every target marker in the calibration recording and is used as *training exemplar X<sup>k</sup>*
- Its associated label  $y_k$  can be deduced from the target marker

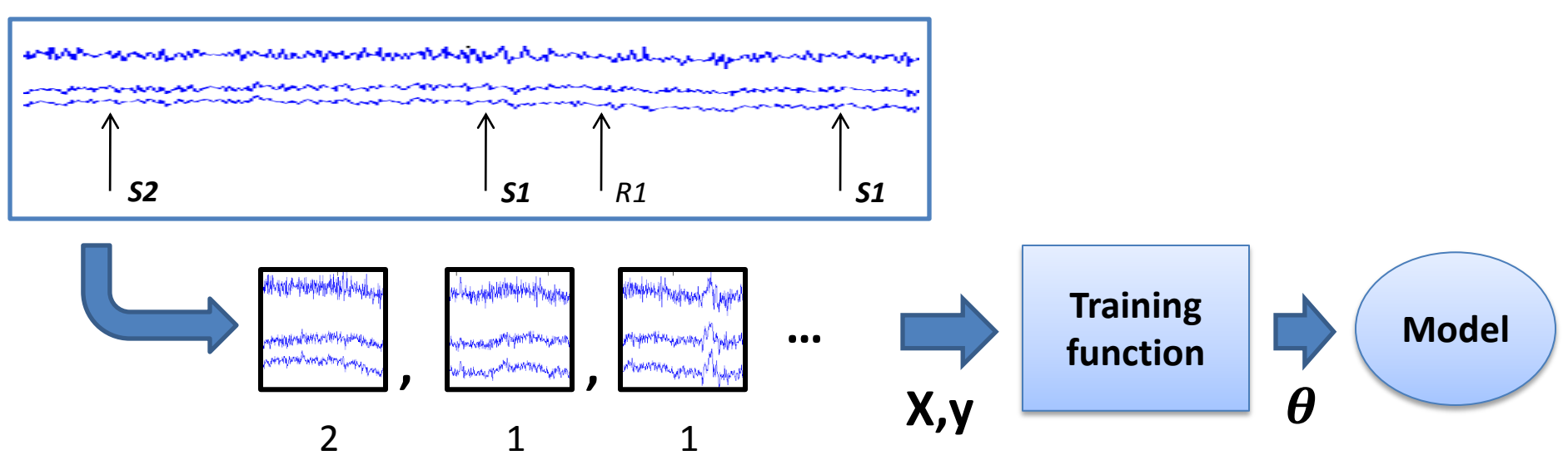

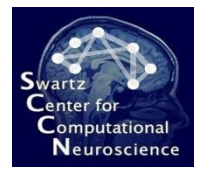

#### Component 4: Feature Extraction

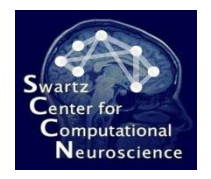

#### Feature Extraction

- **Caveat:** Off-the-shelf machine learning methods often do *not work very well* when applied to raw signal segments of the calibration recording
	- too high-dimensional (too many parameters to fit)
	- too complex structure to be captured (too much modeling freedom, requires domain-specific assumptions)

**1000s of degrees of freedom!**

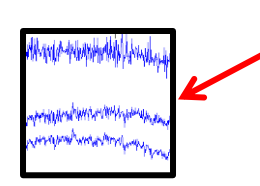

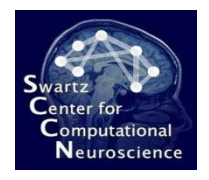

#### Feature Extraction

- **Typical Solution**: Introduce additional mapping (called *"feature extraction")* from raw signal segments onto feature vectors which extracts the *key features* of a raw observation
	- output is usually of lower dimensionality
	- hopefully statistically "better" distributed (easier to handle for machine learning)

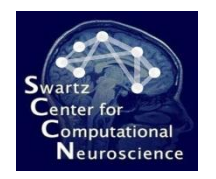

### Concrete Example Task

- **Flanker Task:** The experiment consists of a sequence of ca. 330 trials with inter-trial interval of  $2s + 1.5s$
- At the beginning of each trial, an arrow is presented centrally (pointing either left or right)
- The arrow is flanked by congruent or incongruent "flanker" arrows (preceding the center by a few ms):

$$
\leftarrow\leftarrow\rightarrow\leftarrow\leftarrow
$$

• The **subject is asked to press the left or right button, according to the central arrow direction, and makes frequent errors (ca. 25%)**

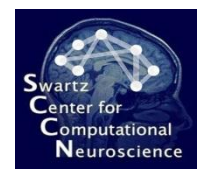

# Approach

- Calibration recording is band-pass filtered between 0.5Hz and 15Hz
	- 0.5Hz lower edge removes drifts
	- 15Hz upper edge leaves enough room for sharp ERP features
- Epochs are extracted for each trial and label is set to A for incorrect trials and B for corrects

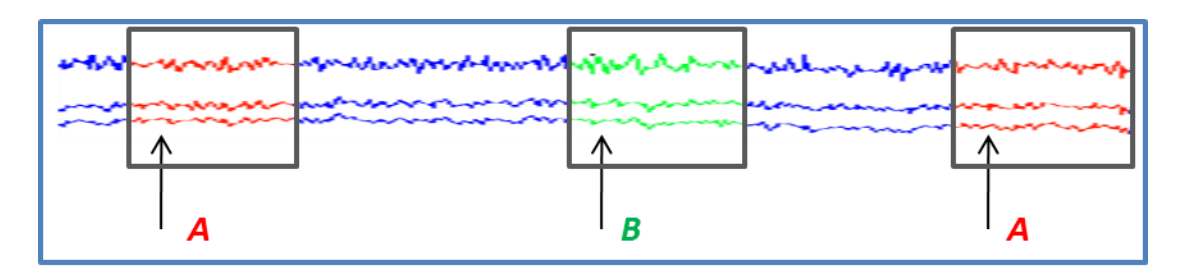

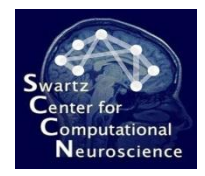

#### Actual Data

• Time courses for all trials super-imposed (color-coded by class) – but here different task

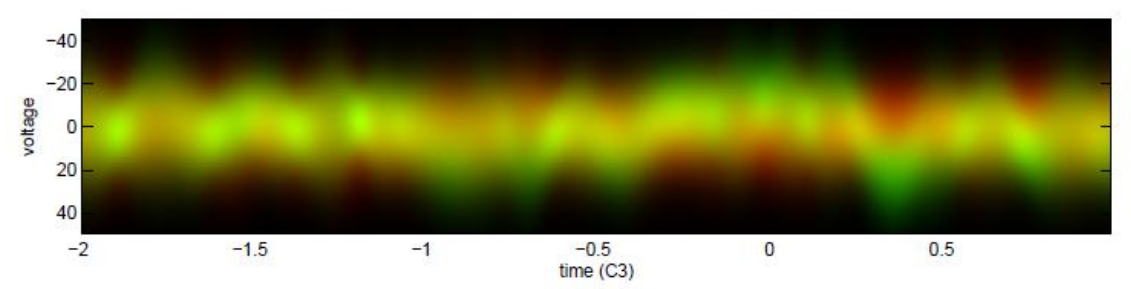

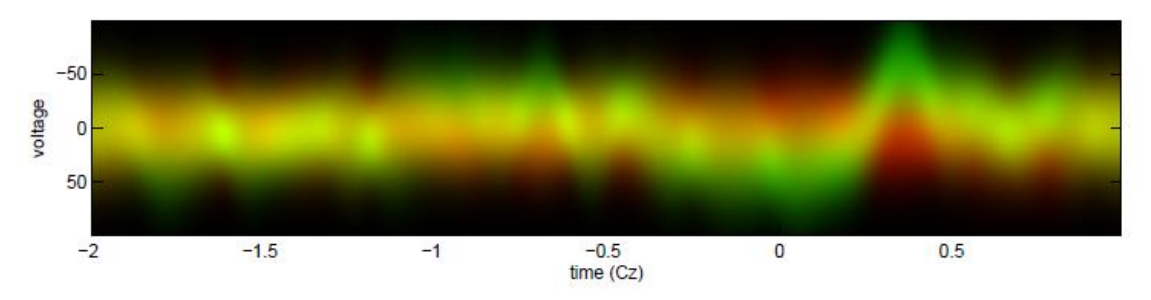

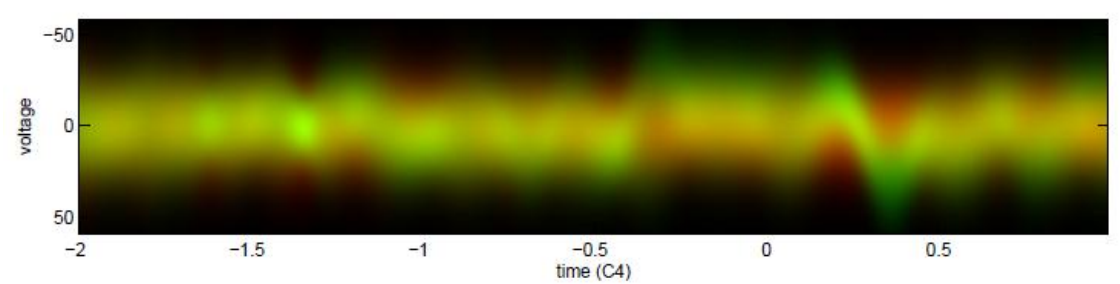

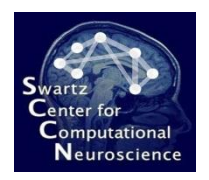

#### Extracted Epochs

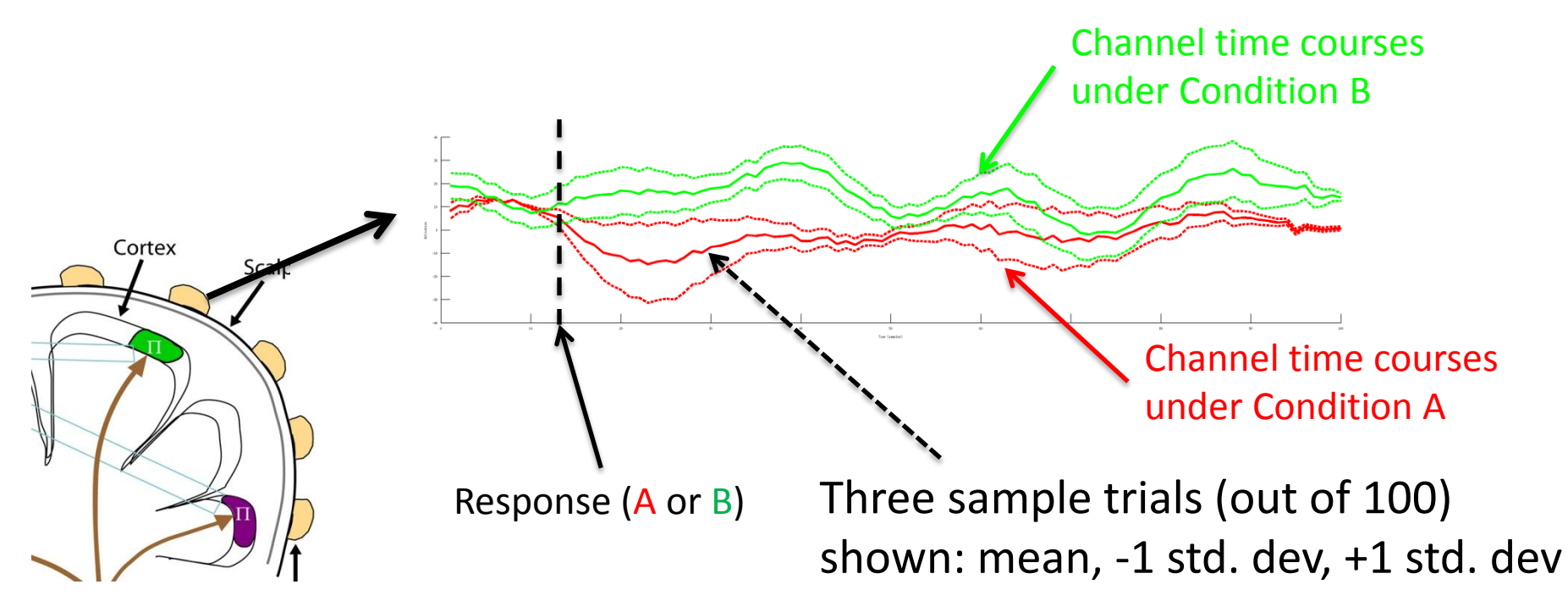

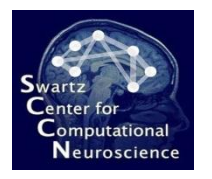

#### Extracting Linear Features

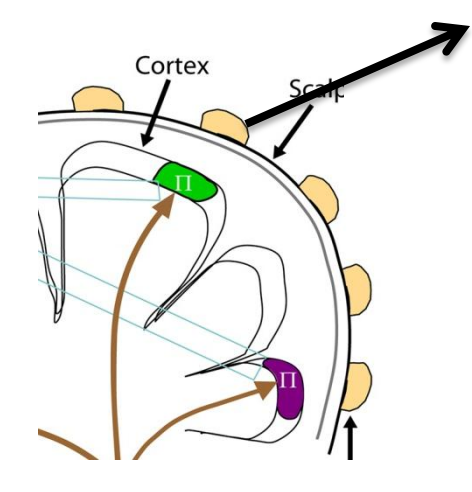

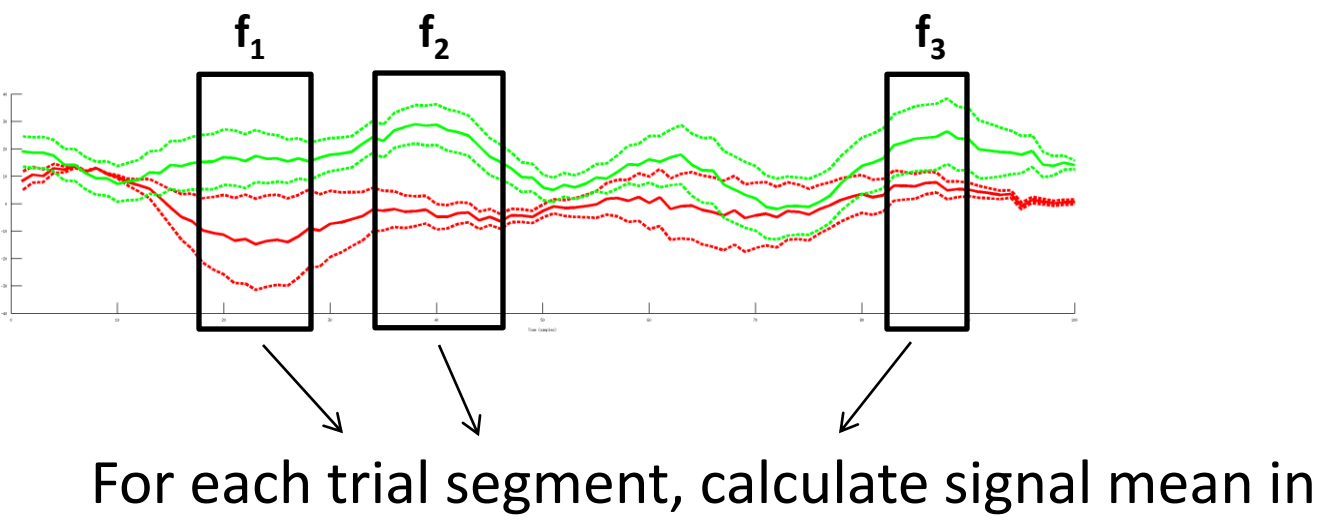

3 time sub-windows ( $\rightarrow$  3-dim feature vector)

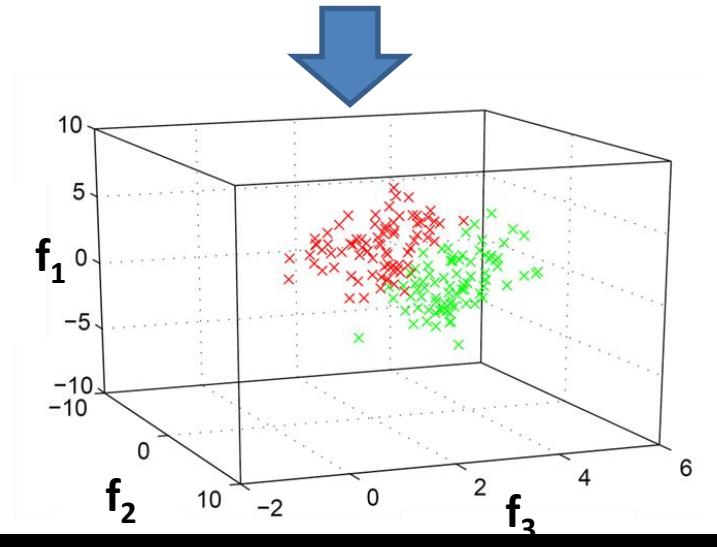

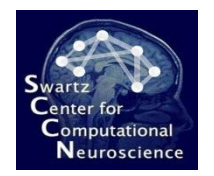

### Resulting Feature Space

• Plotting the 3-element feature vectors for all error trials in red, and non-error trials in green, we obtain two distributions in a 3d

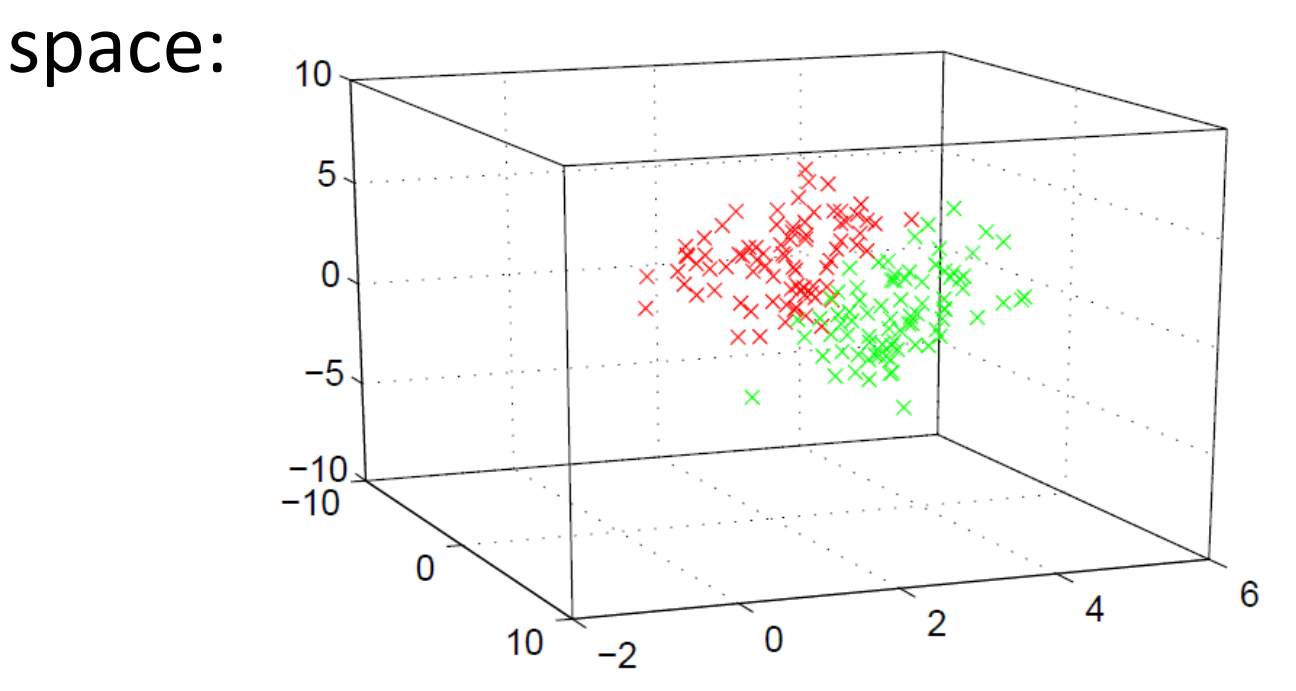

**Note that across all channels this space has in fact 3 x #channels dimensions!**

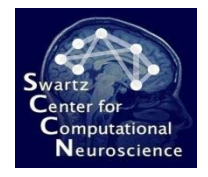

## ML with Feature Extraction

• Including the feature extraction, the analysis process is as follows:

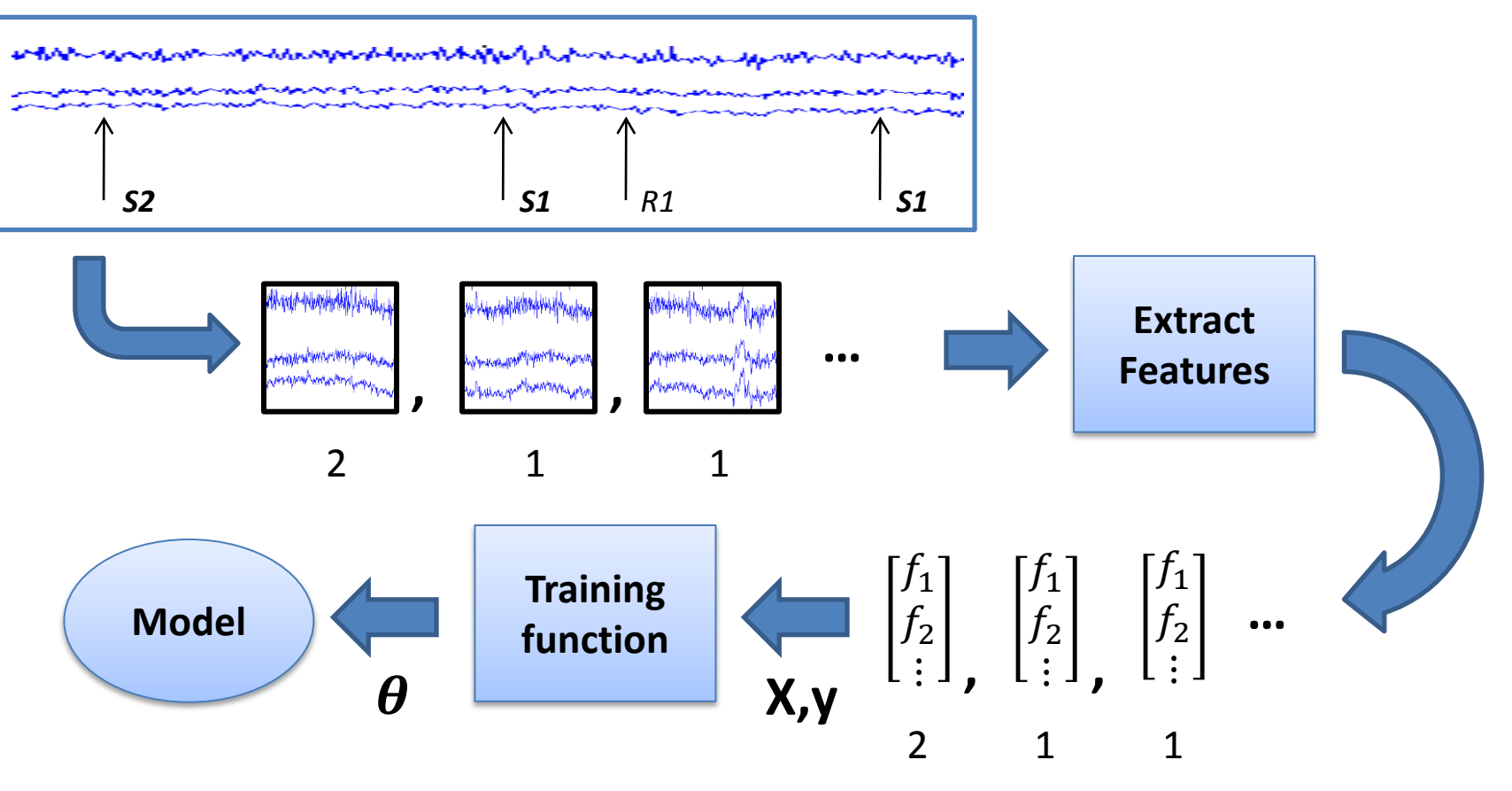

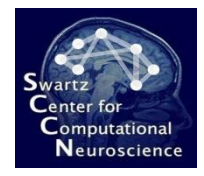

## Machine Learning Continued

• The feature vectors are passed on to a machine learning function (e.g., Linear Discriminant Analysis)

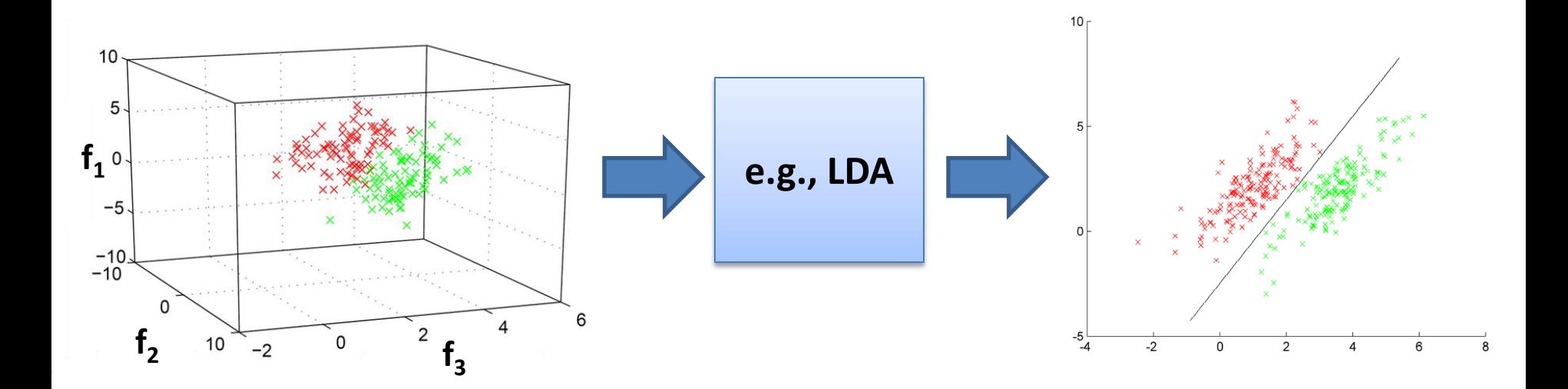

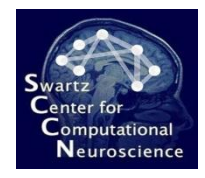

# Machine Learning Continued

- The feature vectors are passed on to a machine learning function (e.g., Linear Discriminant Analysis)
- ... which determines a parametric predictive mapping

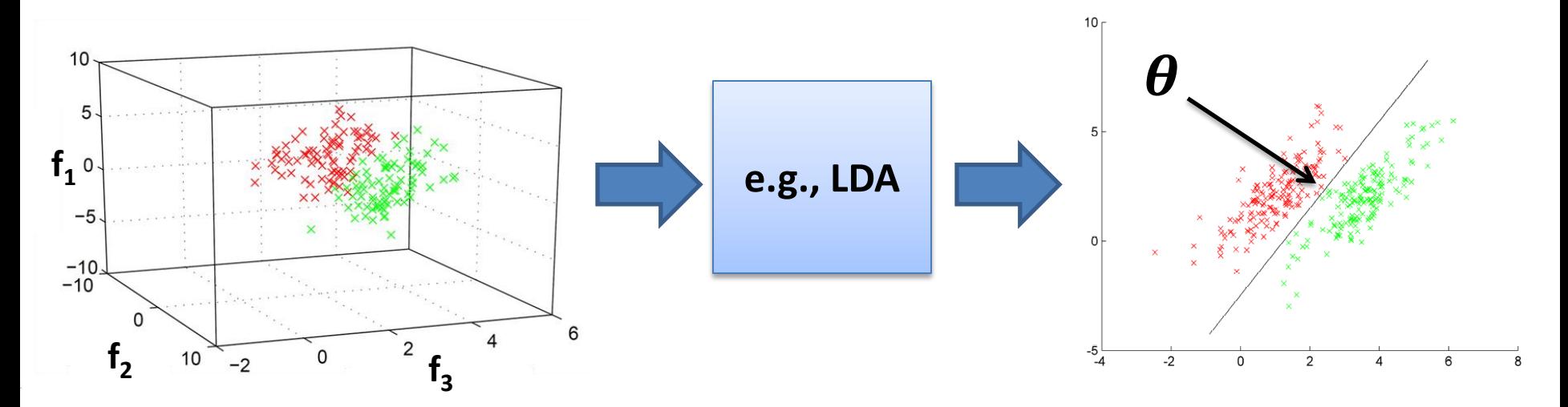

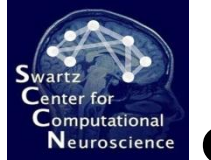

## Simple 2-class LDA In a Nutshell

Given feature vectors  $x_k$  (in vector form) in  $C_1$  and  $C_2$ ,

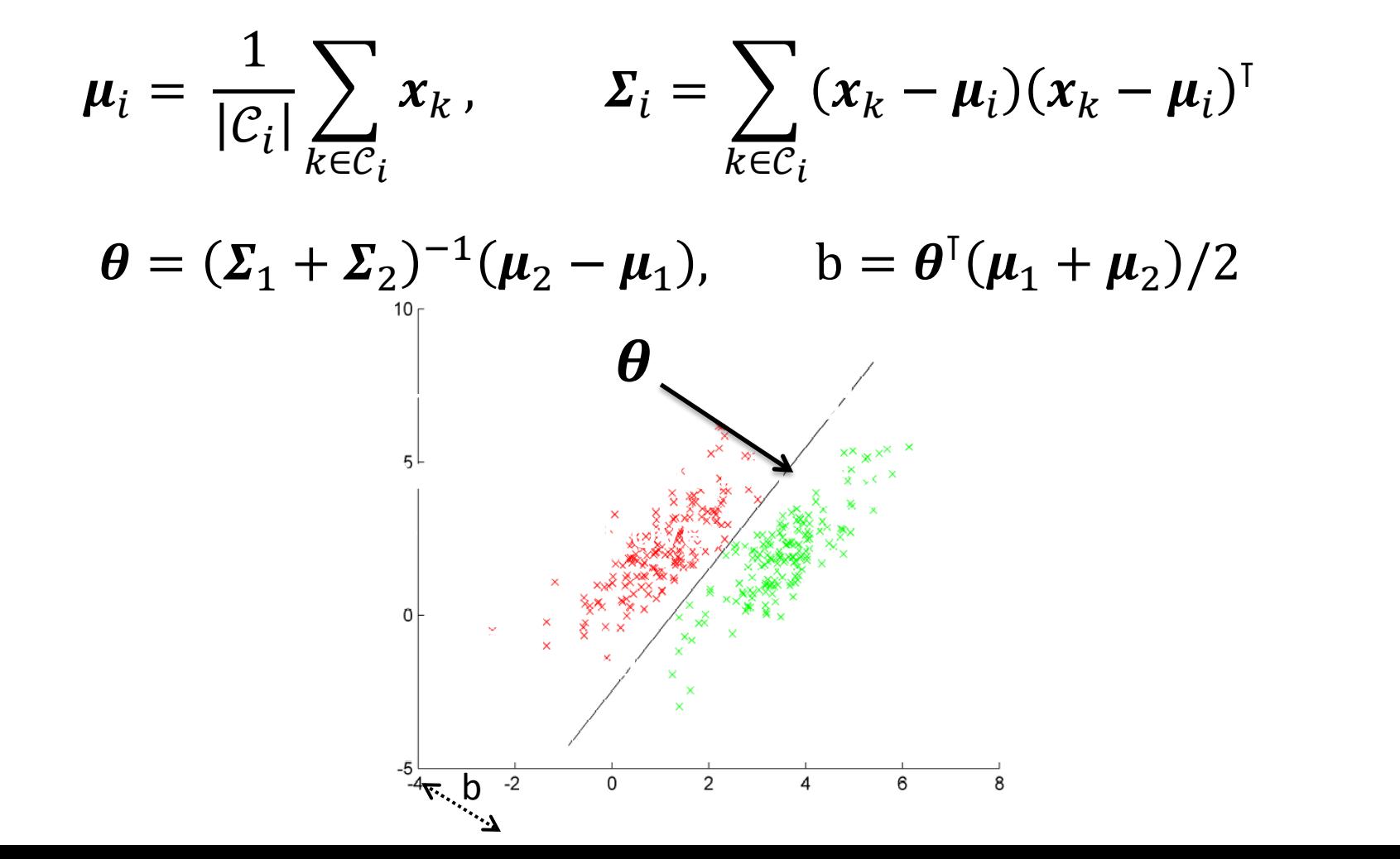

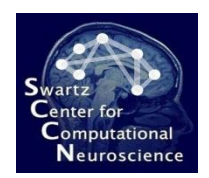

#### Resulting Predictive Mapping and Model

• LDA produces parameters of a linear mapping

$$
y = \boldsymbol{\theta} x - b
$$

• For classification, the mapping is actually *nonlinear*:

$$
y = sign(\theta x - b)
$$

• The learned model with its person-specific parameters here consists of  $(\theta, b)$ ; generally it could include adapted signal-processing parameters, feature-extraction parameters, etc.

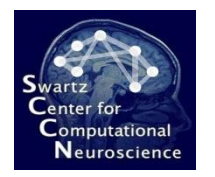

# Spatial Filters Visualized

• Topographically mapped, the following filters

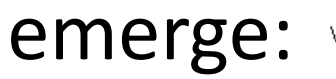

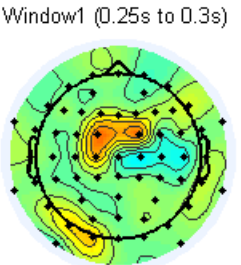

Window2 (0.3s to 0.35s)

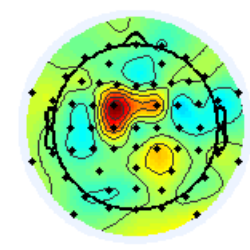

Window3 (0.35s to 0.4s)

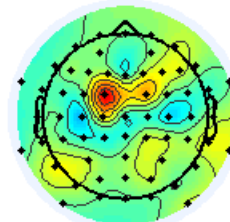

Window4 (0.4s to 0.45s)

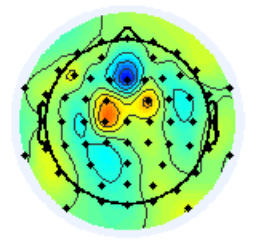

Window5 (0.45s to 0.5s)

Window6 (0.5s to 0.55s)

Window7 (0.55s to 0.6s)

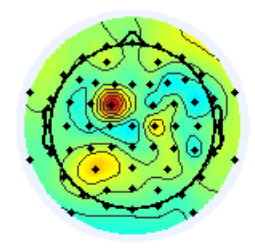

**Note:** This method (and its close relative using "shrinkage LDA" in particular) yield state-of-the-art Performance on ERPs.

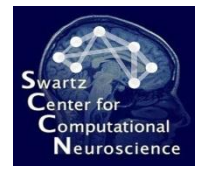

# Even More About Calibration Data

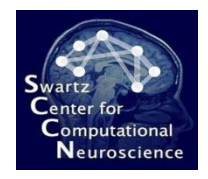

# Model Calibration

• Can use *calibration / training data* to estimate parameters from, and a separate *calibration step*

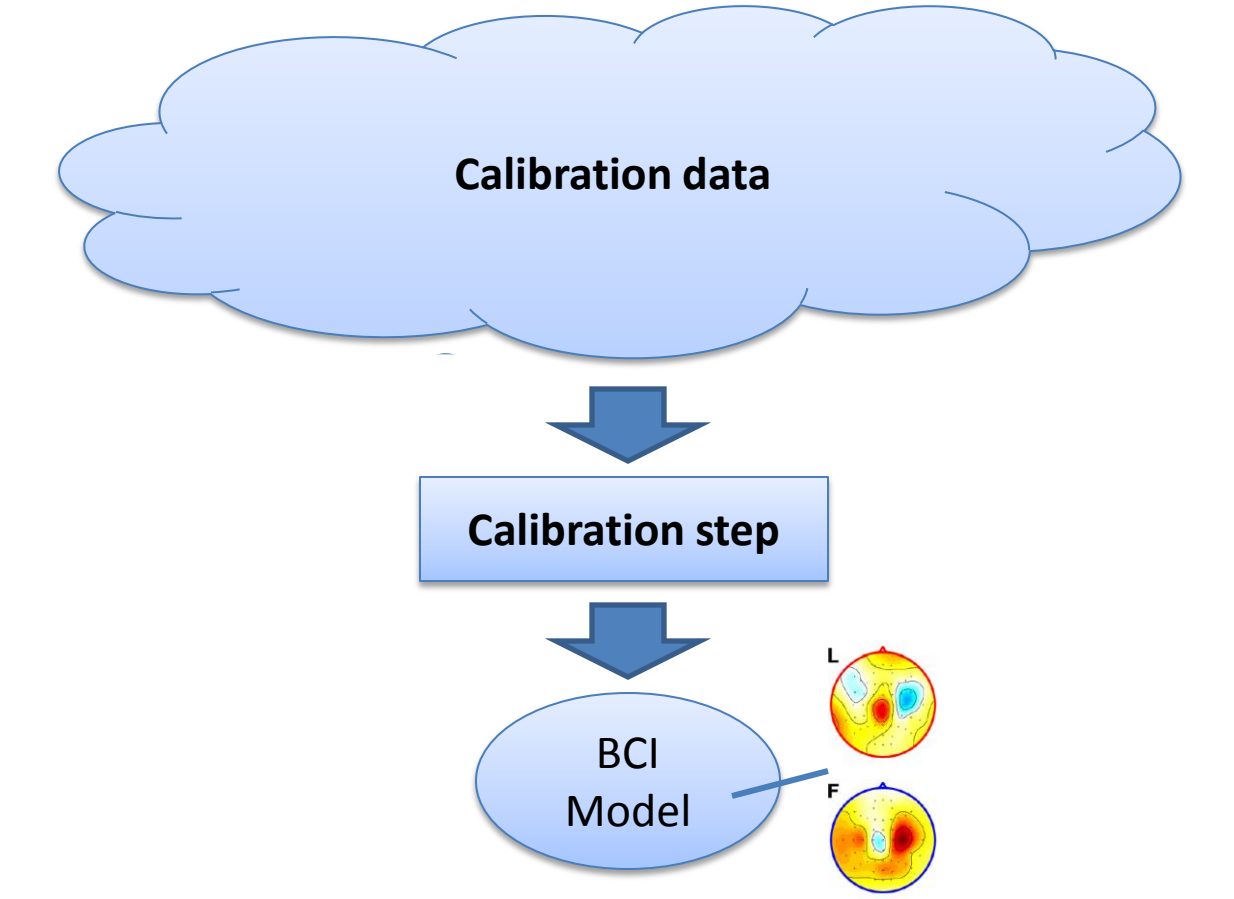

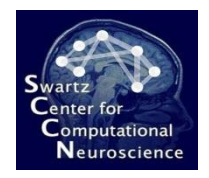

# Prior Knowledge

- Prior knowledge is neuroscientific, such as:
	- Anatomical atlases (e.g. Talairach, LONI)
	- Functional atlases (if available)

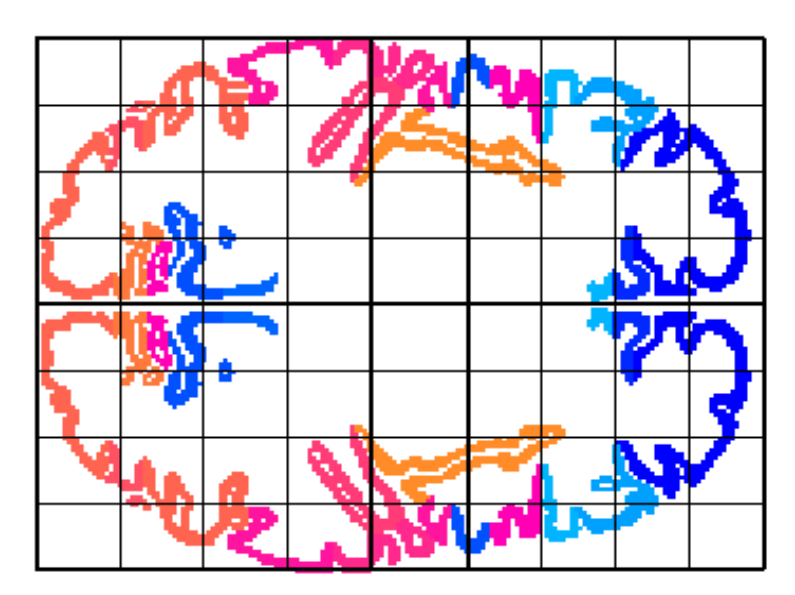

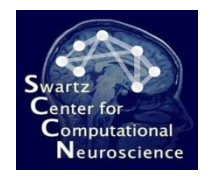

# Prior Knowledge

- Prior knowledge is neuroscientific, such as:
	- Anatomical atlases (e.g. Talairach, LONI)
	- Functional atlases (if available)
	- Timing information (e.g. neural latencies, reaction times)

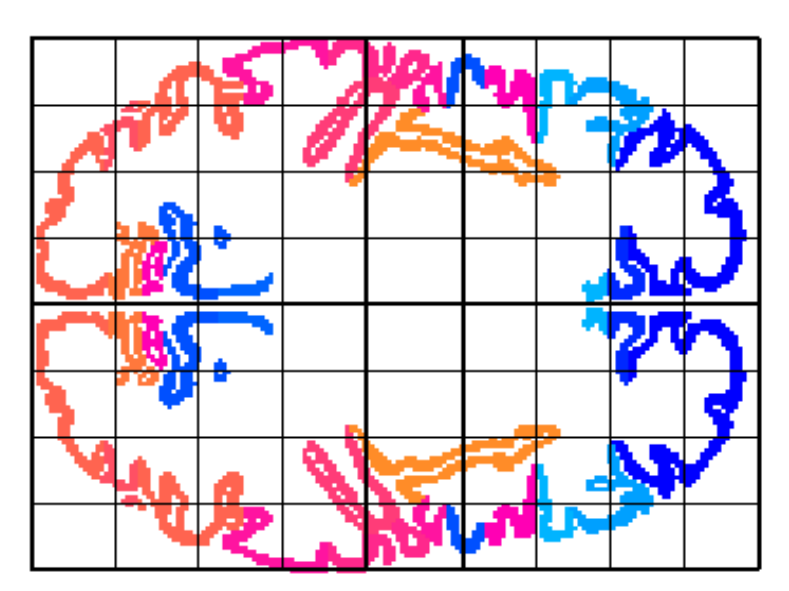

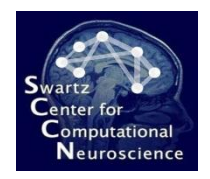

# Prior Knowledge

- Prior knowledge is neuroscientific, such as:
	- Anatomical atlases (e.g. Talairach, LONI)
	- Functional atlases (if available)
	- Timing information (e.g. neural latencies, reaction times)
	- Frequency bands of oscillatory processes (alpha, beta, theta, …)

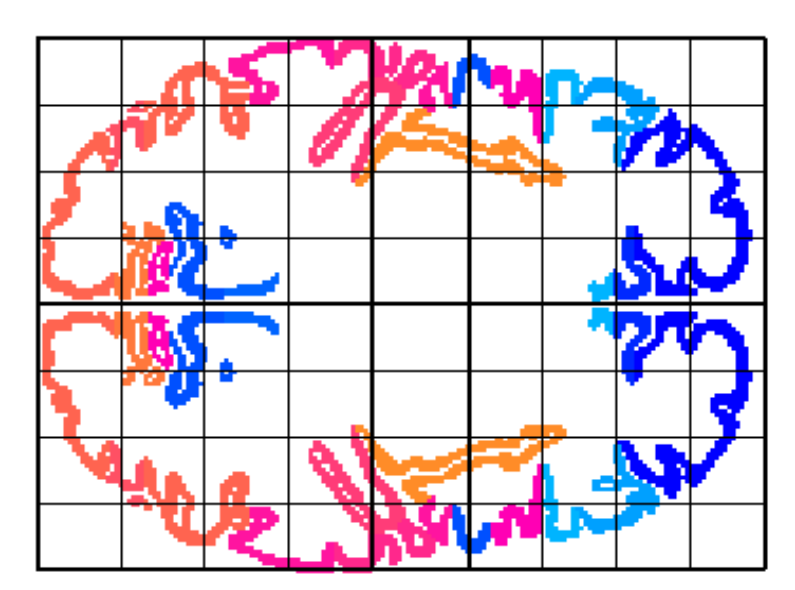

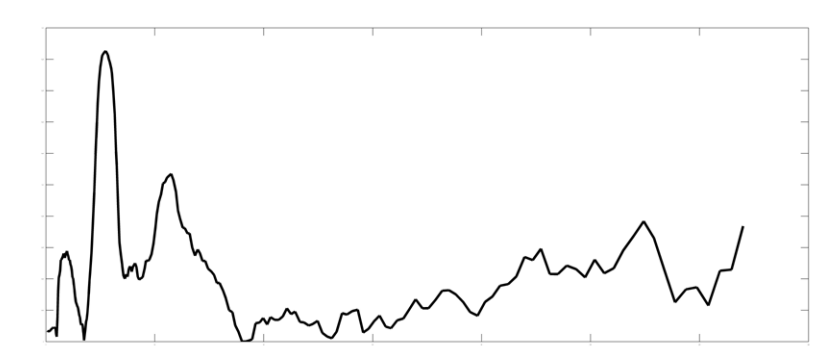

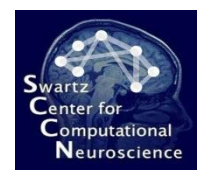

### Calibration Data

• Example/calibration data is used to calculate optimal parameters of a BCI, and is *extremely important*

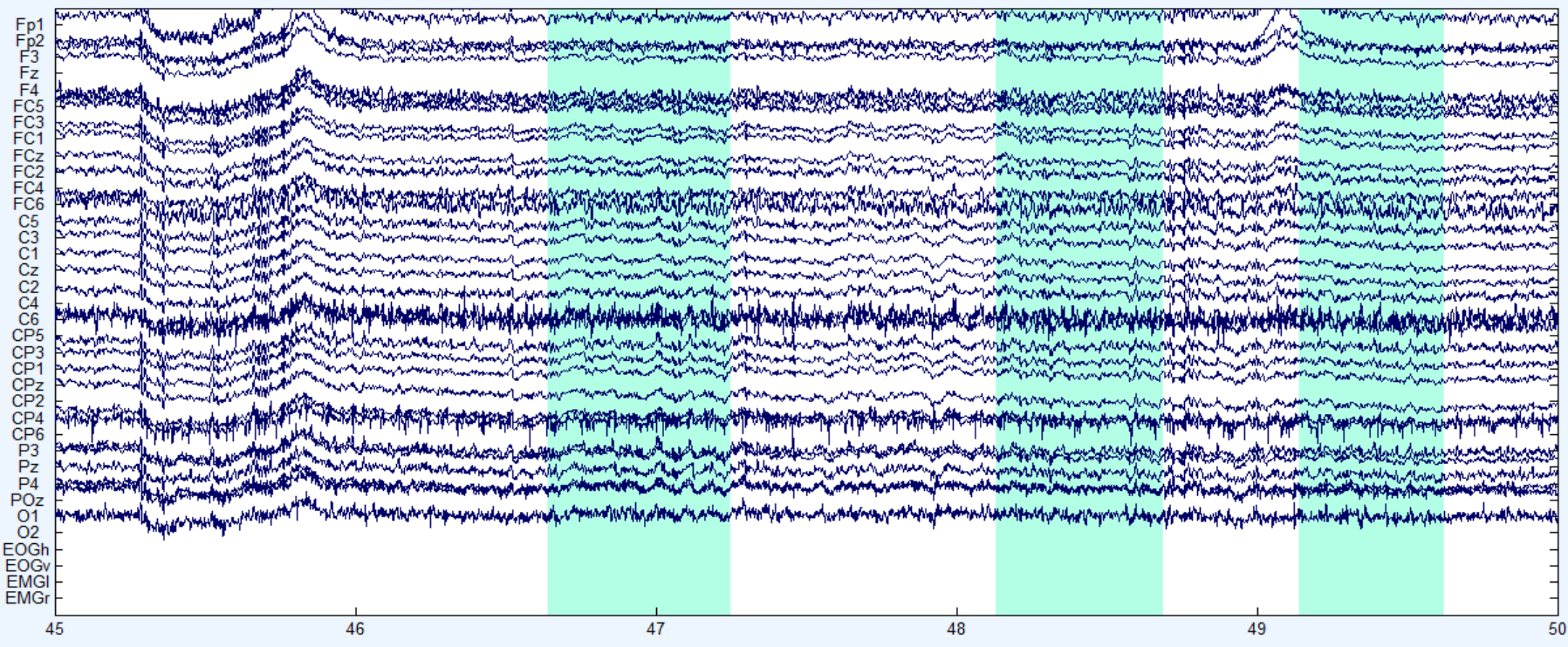

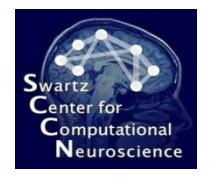

- Collected with the same/similar measurement apparatus as used for online runs
	- otherwise extra transformations and uncertainty incurred
- Comprises *multiple independent realizations / repetitions / trials* (to quantify variability)
	- one-shot learning (one exemplar) is *much* harder

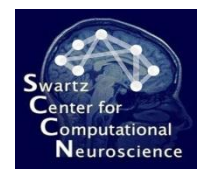

- Collected under conditions that are as close to those of the online runs as possible (i.e., drawn from the same statistical distribution)
	- Same person is preferable
	- Same sensor arrangement is preferable
	- Same session is preferable
	- Task parameters (stress level, …) should be similar
- Obviously a cost/benefit tradeoff:
	- Would trade off some performance for being able to reuse one recording for multiple sessions and persons

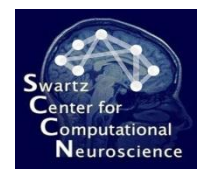

- If there is a systematic bias (e.g., different session), data should cover multiple realizations (e.g., multiple sessions) to capture variability
- A plain EEG recording is "unlabeled" (no knowledge about the association between raw observed signal and the cognitive state variable of interest)
- Labeled data (person is "surprised" / "not surprised") is *far* more useful than unlabeled

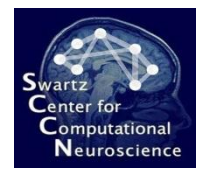

• Labels are assigned per realization (e.g., per trial) and *index the output that the BCI shall produce for this class of data*

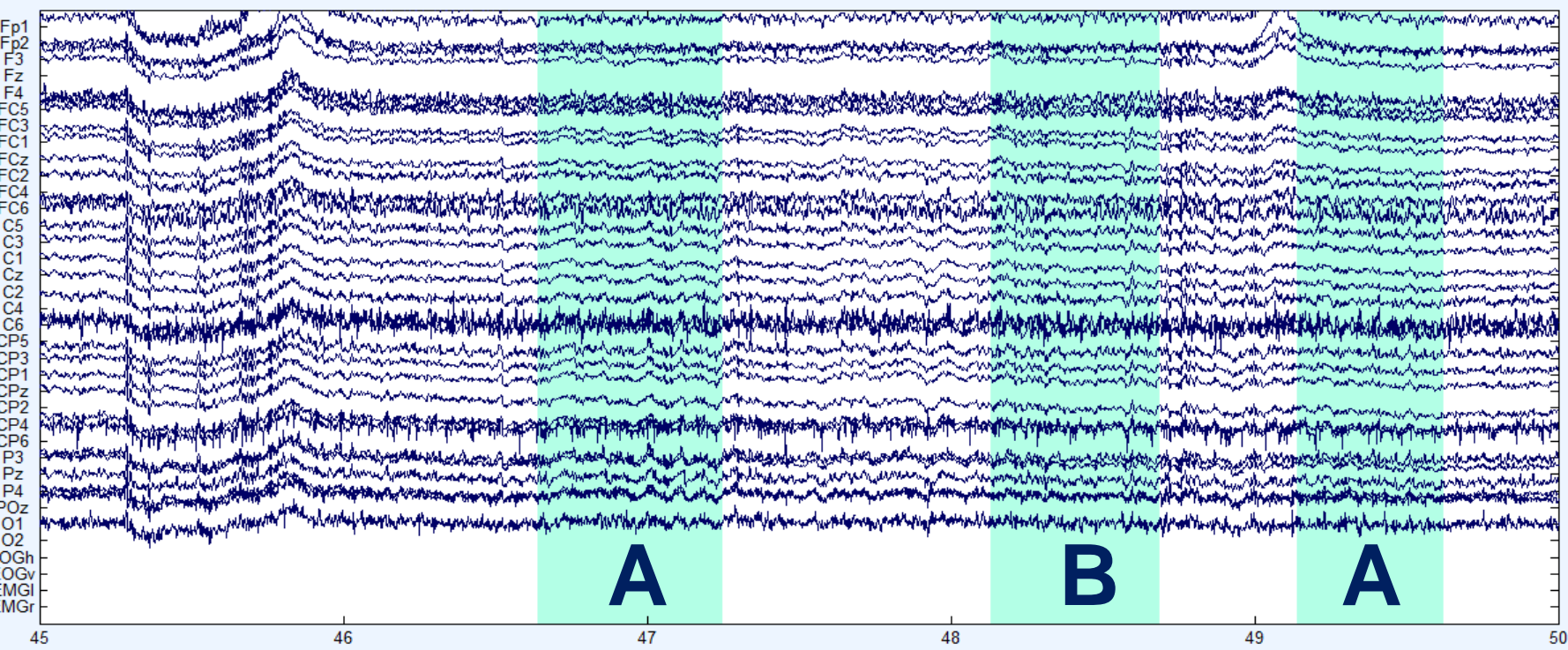

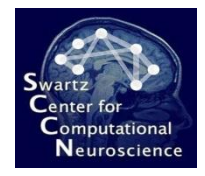

#### Summary

• The required data to calibrate a BCI resembles data produced by *controlled psychological experiments*

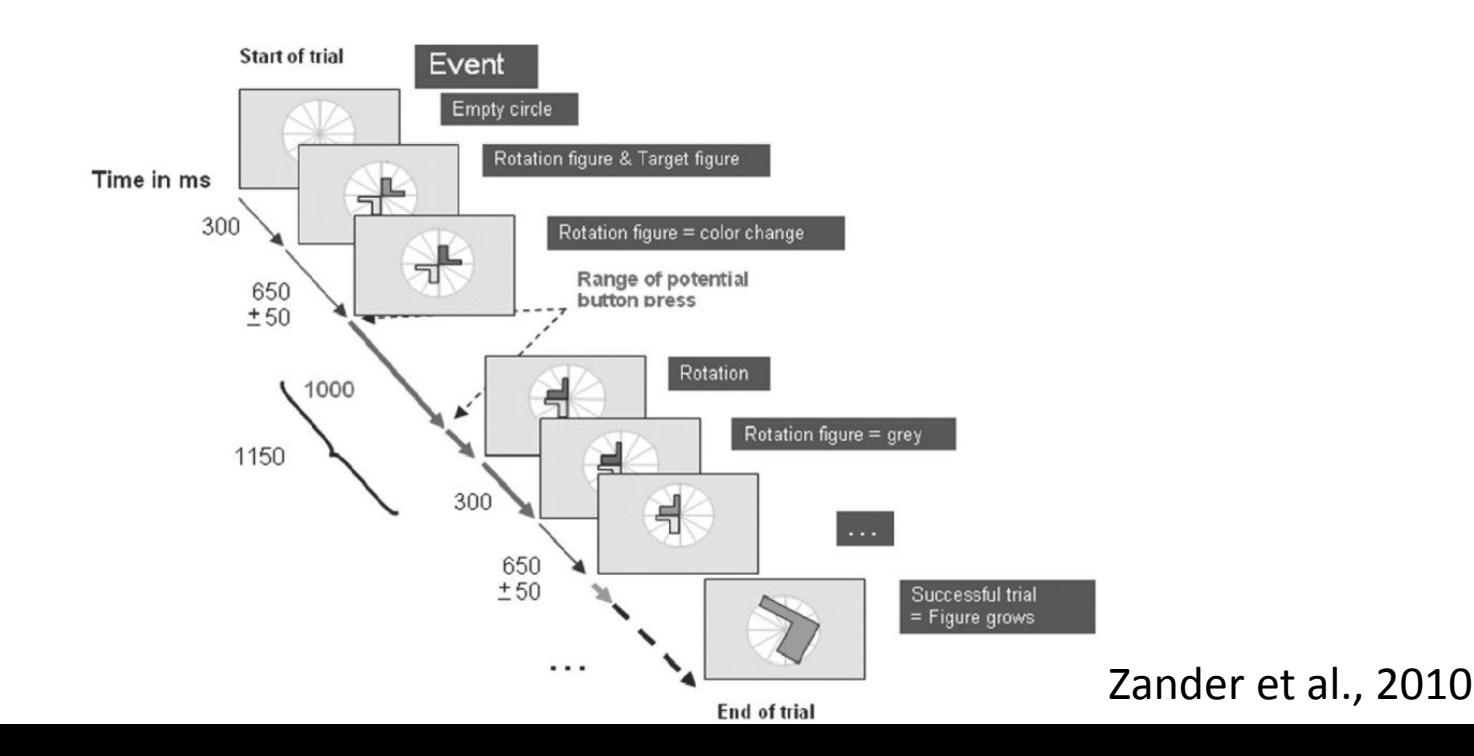
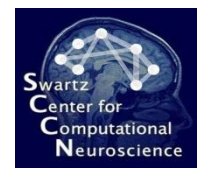

## Summary

- Features
	- continuous EEG (or other)
	- multiple trials/blocks (capturing variation)
	- randomized (eliminating confounds)
	- event markers to encode cognitive state conditions of interest, e.g., stimuli/responses (called "*target markers"* in BCILAB)
- Can also be used for offline performance tests

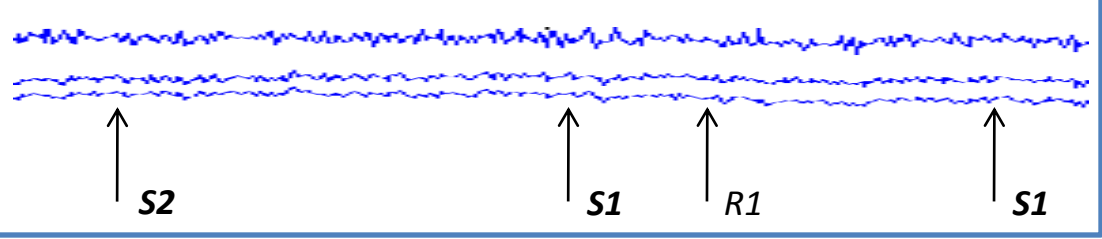

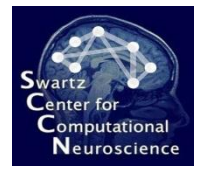

#### A Further Reading

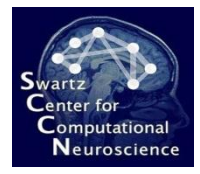

# These and Futher Slides:

[ftp://sccn.ucsd.edu/pub/bcilab/](ftp://sccn.ucsd.edu/pub/bcilab/lectures/)

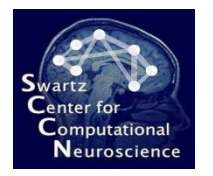

# BCI Papers Worth Reading

- B. Blankertz, S. Lemm, M. Treder, S. Haufe, and K.-R. Mueller, "Single-trial analysis and classification of ERP components - A tutorial", NeuroImage, vol. 56, no. 2, pp. 814–825, May 2011.
- F. Lotte and C. Guan, "Regularizing common spatial patterns to improve BCI designs: unified theory and new algorithms," IEEE Transactions on Biomedical Engineering, vol. 58, no. 2, pp. 355-362, Feb. 2011.
- R. Tomioka and K.-R. Mueller, A regularized discriminative framework for EEG analysis with application to brain-computer interface", NeuroImage, vol. 49, no. 1, pp. 415–432, 2010.
- B. Blankertz, G. Dornhege, M. Krauledat, K.-R. Mueller, and G. Curio, "The non-invasive Berlin brain-computer interface: Fast acquisition of effective performance in untrained subjects", NeuroImage, vol. 37, no. 2, pp. 539– 550, Aug. 2007.
- M. Grosse-Wentrup, C. Liefhold, K. Gramann, and M. Buss, "Beamforming in noninvasive brain-computer interfaces", IEEE Trans. Biomed. Eng., vol. 56, no. 4, pp. 1209–1219, Apr. 2009.

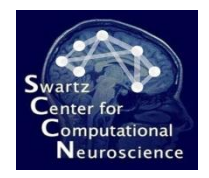

## BCI Surveys

- A. Bashashati, M. Fatourechi, R. K. Ward, and G. E. Birch, "A survey of signal processing algorithms in brain-computer interfaces based on electrical brain signals", J. Neural Eng., vol. 4, no. 2, pp. R32–R57, Jun. 2007.
- F. Lotte, M. Congedo, A. Lecuyer, F. Lamarche, and B. Arnaldi, "A review of classification algorithms for EEGbased brain-computer interfaces", J. Neural Eng., vol. 4, no. 2, pp. R1–R13, Jun. 2007.
- S. Makeig, C. Kothe, T. Mullen, N. Bigdely-Shamlo, Z. Zhang, K. Kreutz-Delgado, "Evolving Signal Processing for Brain– Computer Interfaces", Proc. IEEE, vol. 100, pp. 1567-1584, 2012.

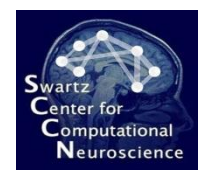

# Interesting Technical Papers

- D.P. Wipf and S. Nagarajan, "A Unified Bayesian Framework for MEG/EEG Source Imaging," NeuroImage, vol. 44, no. 3, February 2009.
- S. Haufe, R. Tomioka, and G. Nolte, "Modeling sparse connectivity between underlying brain sources for EEG/MEG," Biomedical Engineering, no. c, pp. 1-10, 2010.
- S. Boyd, N. Parikh, E. Chu, and J. Eckstein, "Distributed Optimization and Statistical Learning via the Alternating Direction Method of Multipliers," Information Systems Journal, vol. 3, no. 1, pp. 1-122, 2010.
- P. Zhao and B. Yu, "On Model Selection Consistency of Lasso," Journal of Machine Learning Research, vol. 7 pp. 2541-2563, 2006.

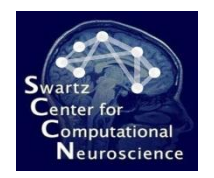

# Technical Papers, ct'd

- J. Ngiam, A. Khosla, M. Kim, J. Nam, H. Lee, and A. Ng, "Multimodal Deep Learning," in Proceedings of the 28th International Conference on Machine Learning, 2011.
- K. N. Kay, T. Naselaris, R. J. Prenger, and J. L. Gallant, "Identifying natural images from human brain activity," Nature, vol. 452, no. 7185, pp. 352-355, Mar. 2008.
- O. Jensen et al., "Using brain-computer interfaces and brain-state dependent stimulation as tools in cognitive neuroscience," Frontiers in Psychology, vol. 2, p. 100, 2011.
- D.-H. Kim, N. Lu, R. Ma,. Y.-S. Kim, R.-H. Kim, S. Wang, J. Wu, S. M. Won, H. Tao, A. Islam, K. J. Yu, T.-I. Kim, R. Chowdhury, M. Ying, L. Xu, M. Li, H.-J. Cung, H. Keum, M. McCormick, P. Liu, Y.-W. Zhang, F. G. Omenetto, Y Huang, T. Coleman, J. A. Rogers, "Epidermal electronics," Science vol. 333, no. 6044, 838-843, 2011.

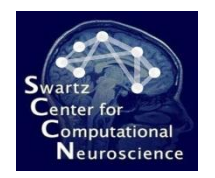

## Researchers to Watch

- Klaus-Robert Mueller et al. (TU Berlin) one of the leading BCI groups <http://www.bbci.de/publications.html>
- Marcel van Gerven et al. (Donders) BCI and Neuroscience with a Bayesian approach <https://sites.google.com/a/distrep.org/distrep/publications>
- Ryota Tomioka (U Tokyo) known for some technical achievements <http://www.ibis.t.u-tokyo.ac.jp/RyotaTomioka>
- Karl Friston et al. (UC London) working on relevant underpinnings for neuroimaging (outside BCI) <http://www.fil.ion.ucl.ac.uk/Research/publications.html>
- Leading Statisticians and Machine Learners: Michael I. Jordan, Andrew Ng, Lawrence Carin, Zoubin Ghahramani, Francis Bach, Geoffrey Hinton, Ruslan Salakhutdinov, Yeh Whye Teh, David Blei, …